# IINFORMATYKA KL. 4

Wymagania edukacyjne niezbędne do otrzymania poszczególnych śródrocznych i rocznych ocen klasyfikacyjnych, sposoby sprawdzania osiągnięć edukacyjnych, warunki i tryb otrzymania wyższej niż przewidywana rocznej oceny klasyfikacyjnej z informatyki.

Rozdział 1.

Bezpieczne posługiwanie się komputerem, jego oprogramowaniem, urządzeniami cyfrowymi i sieciami komputerowymi

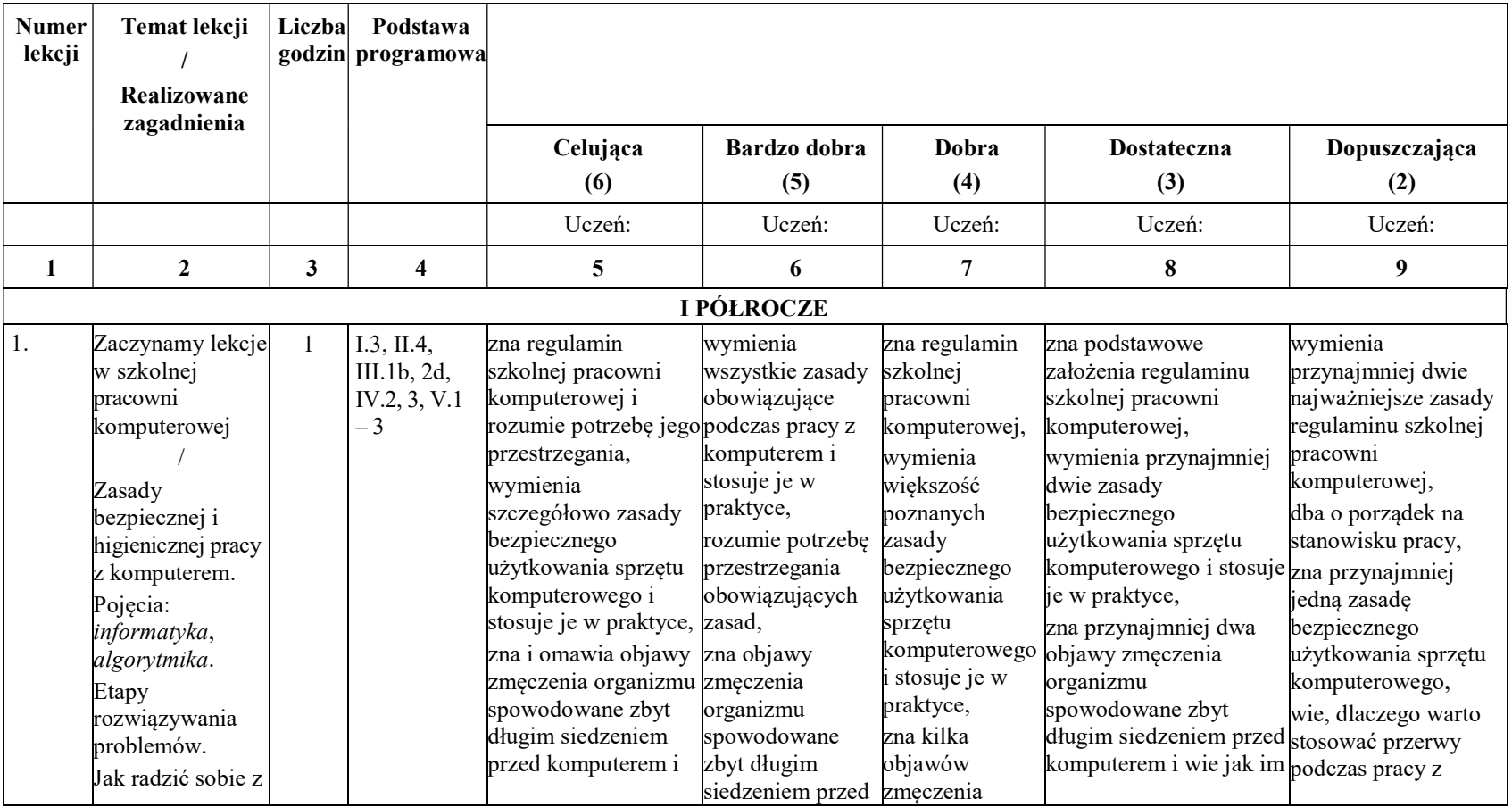

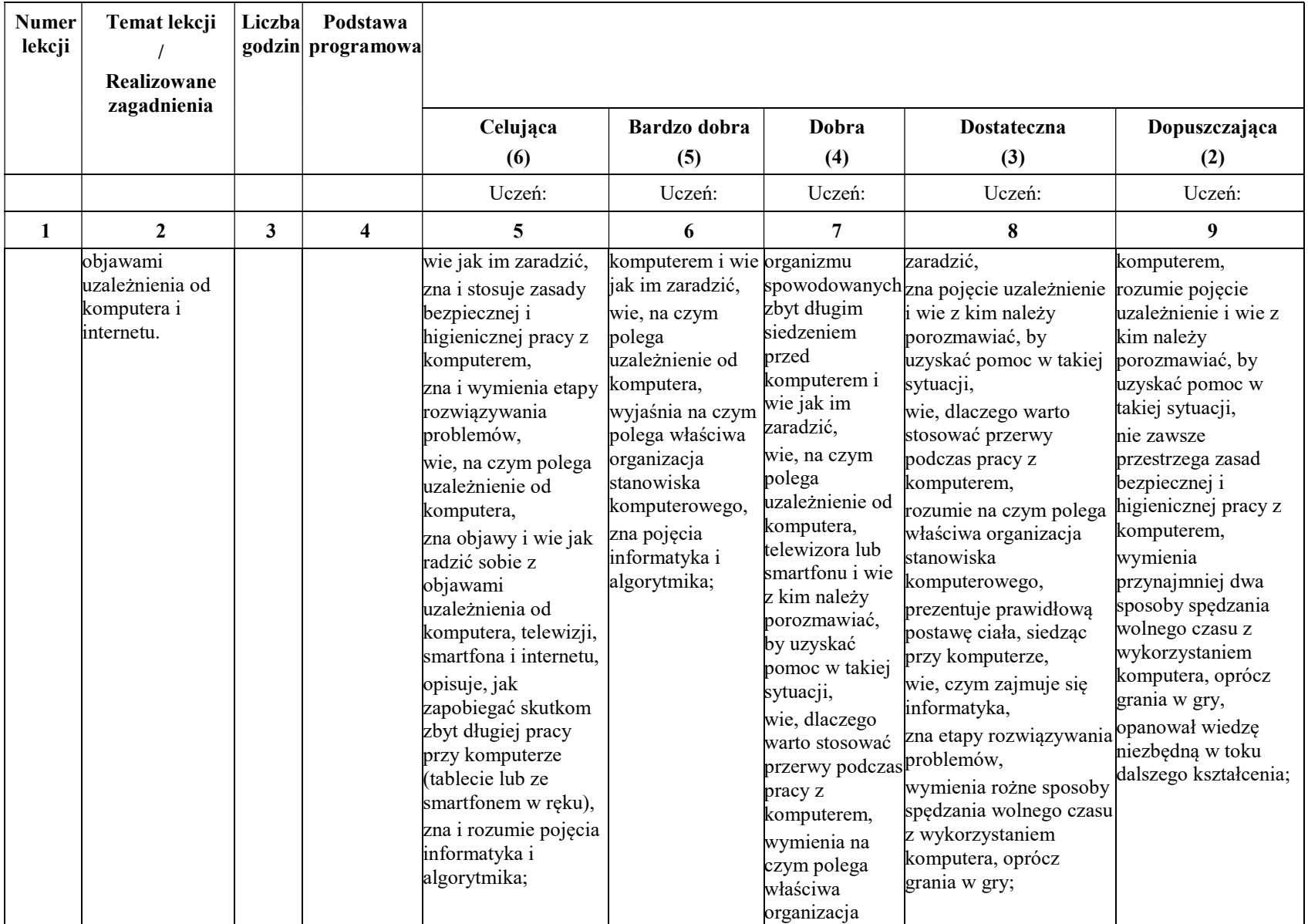

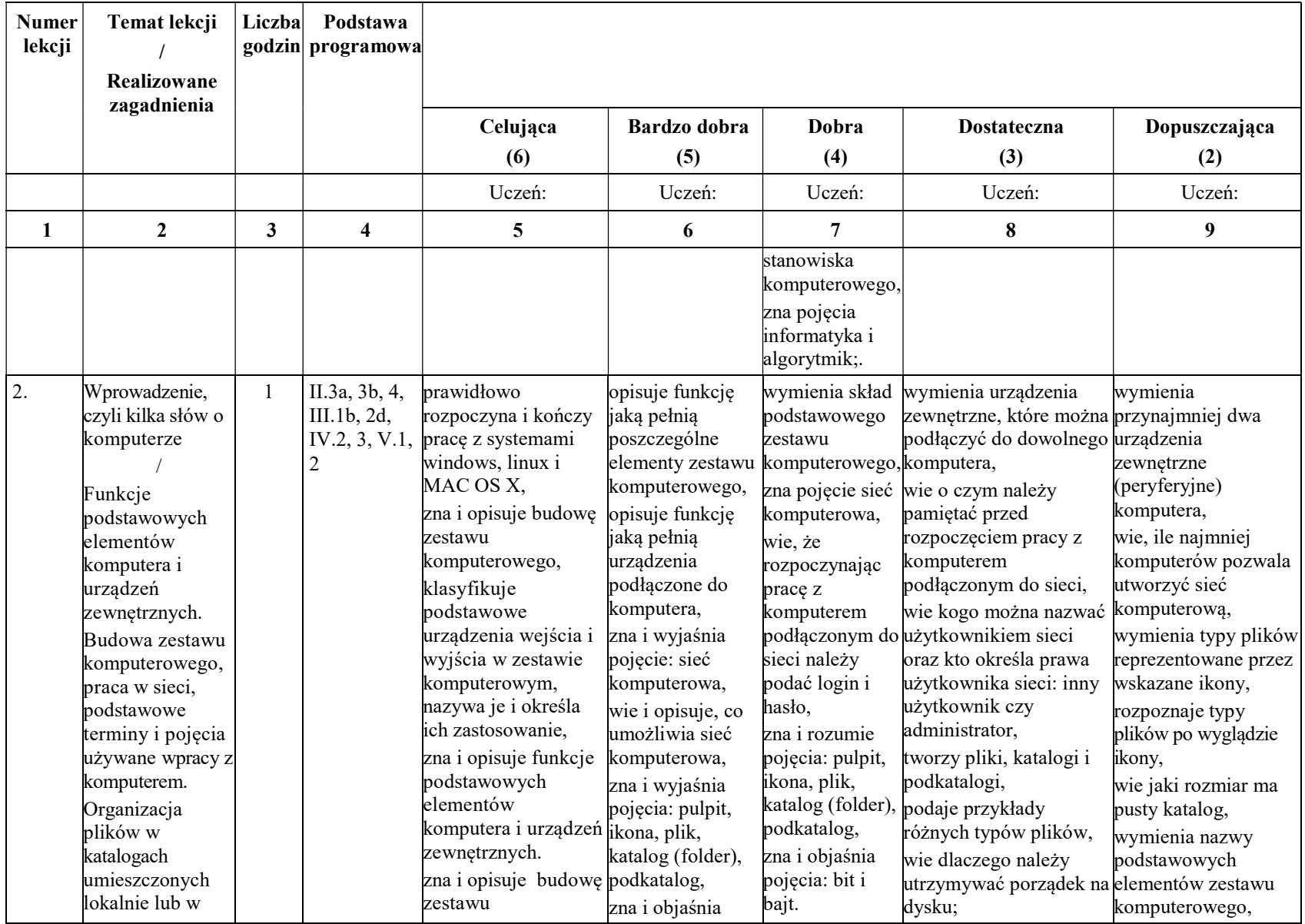

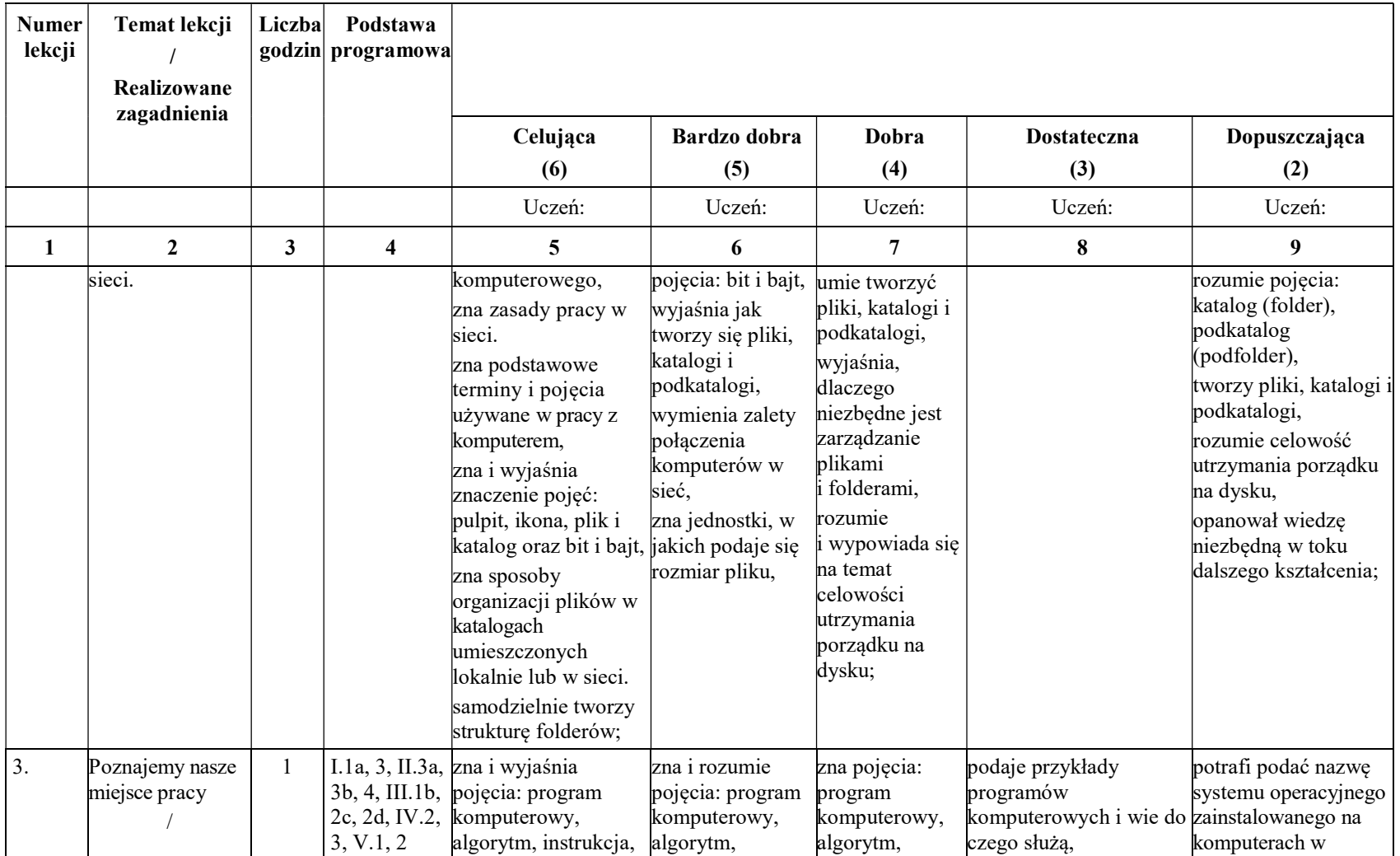

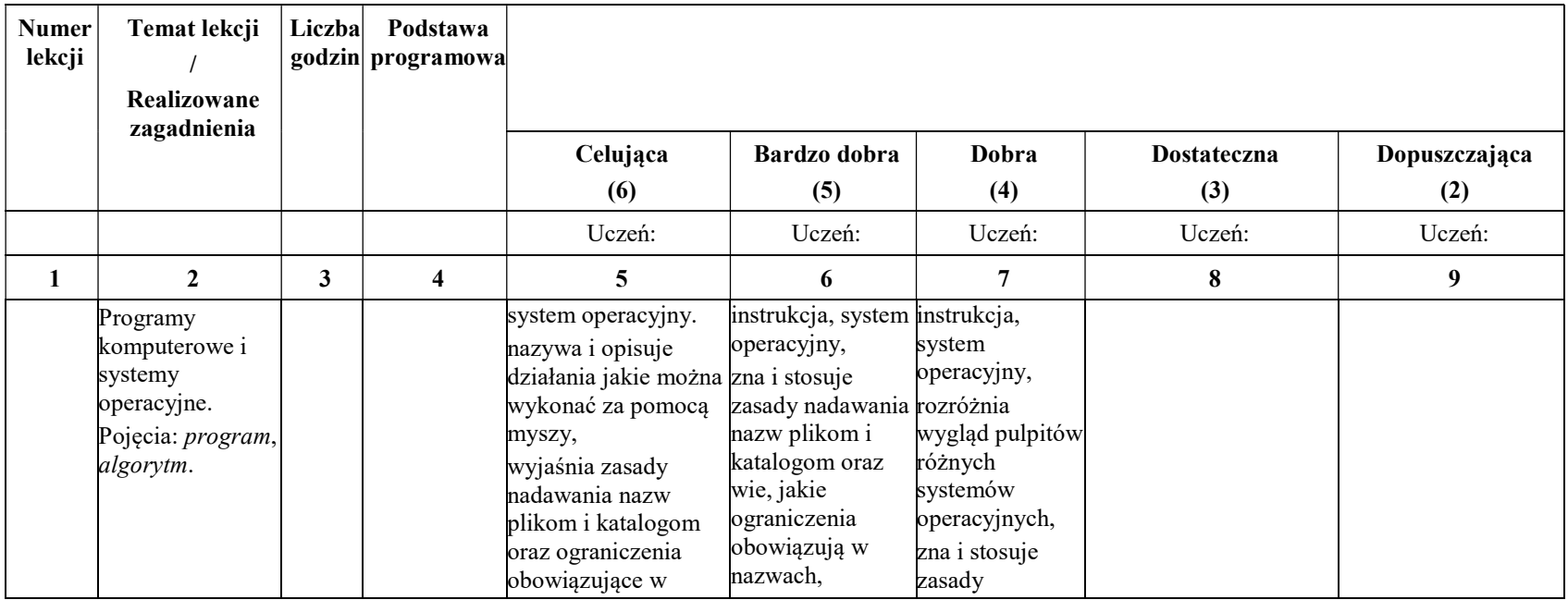

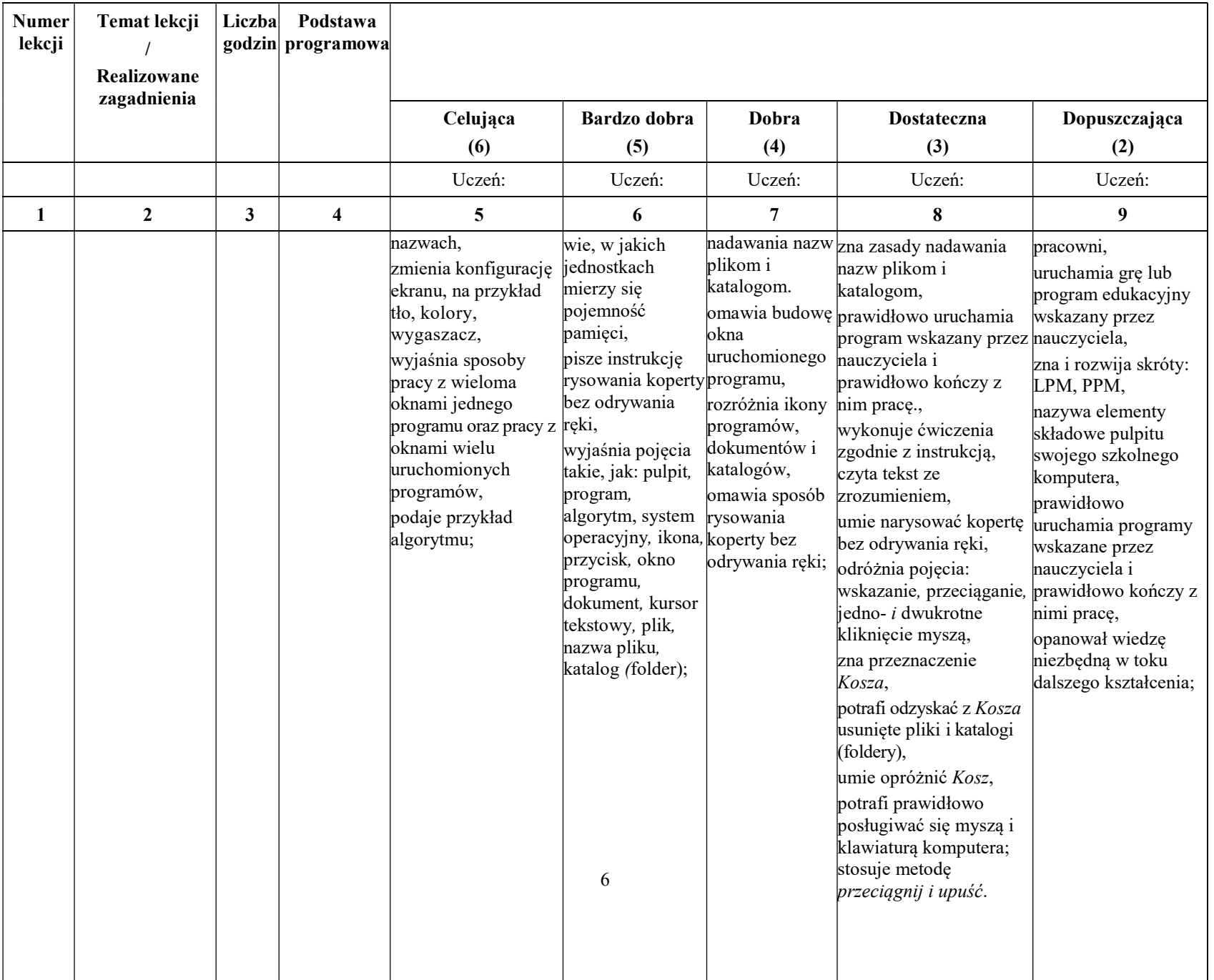

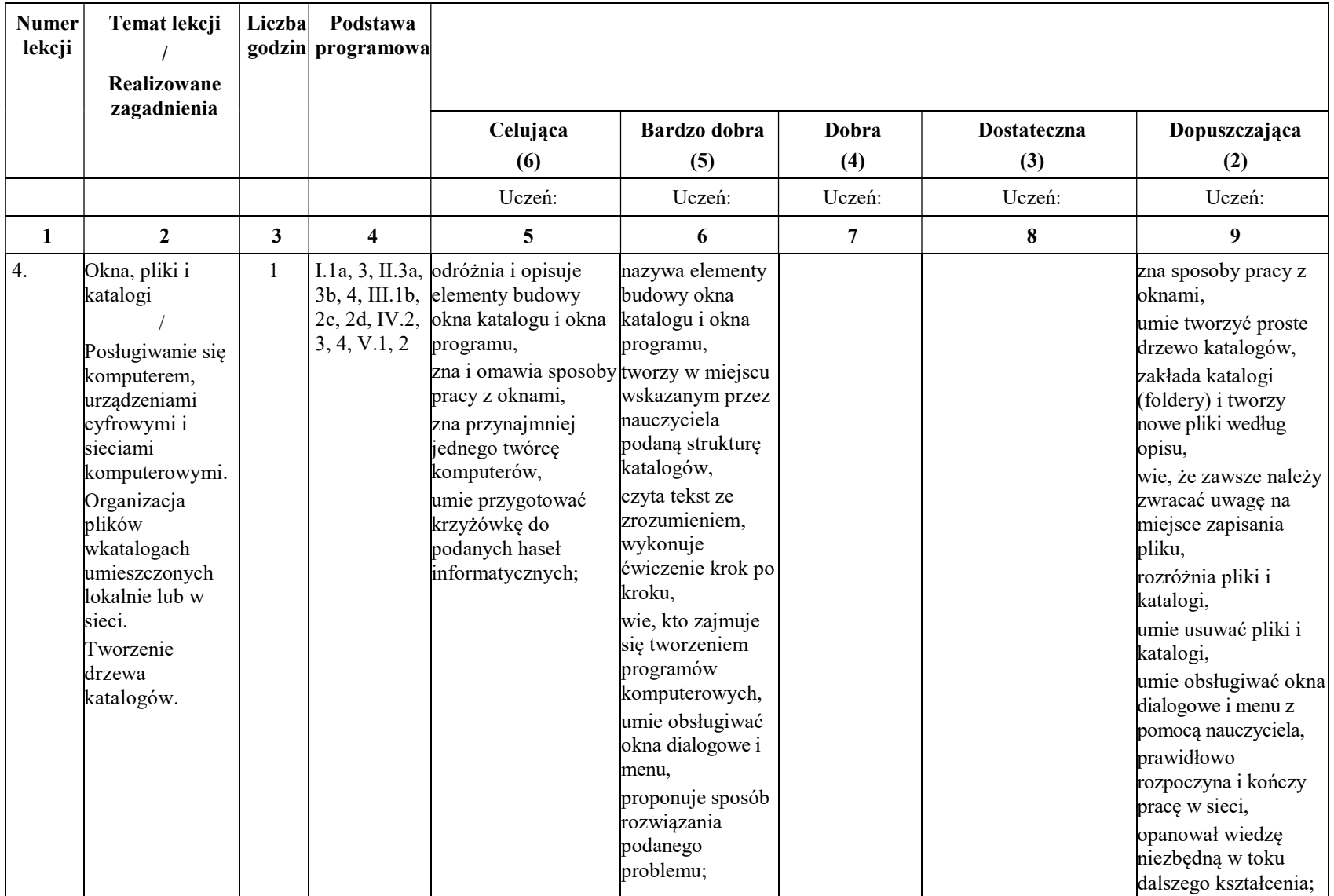

### Rozdział 2.

## Internet i programowanie

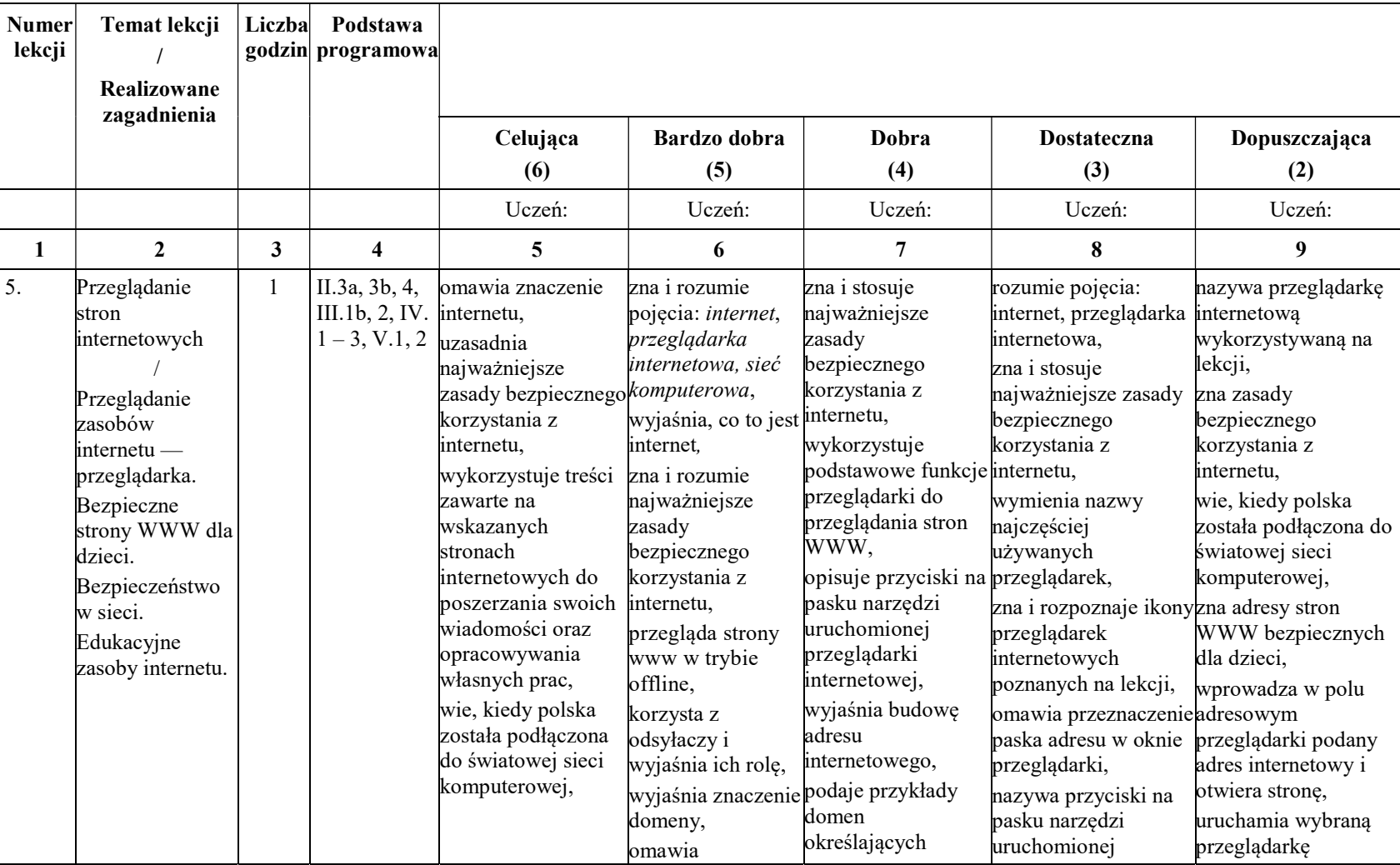

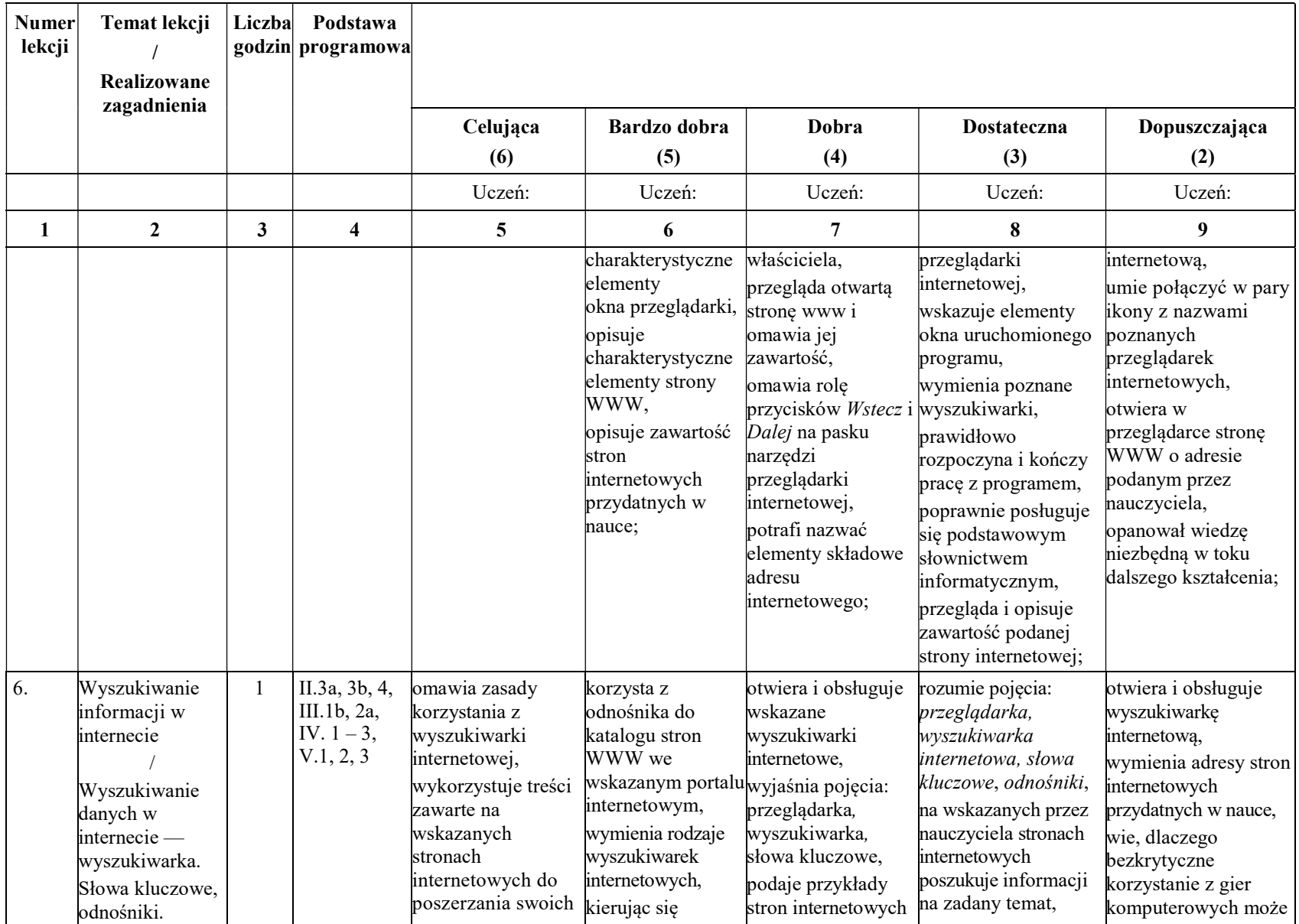

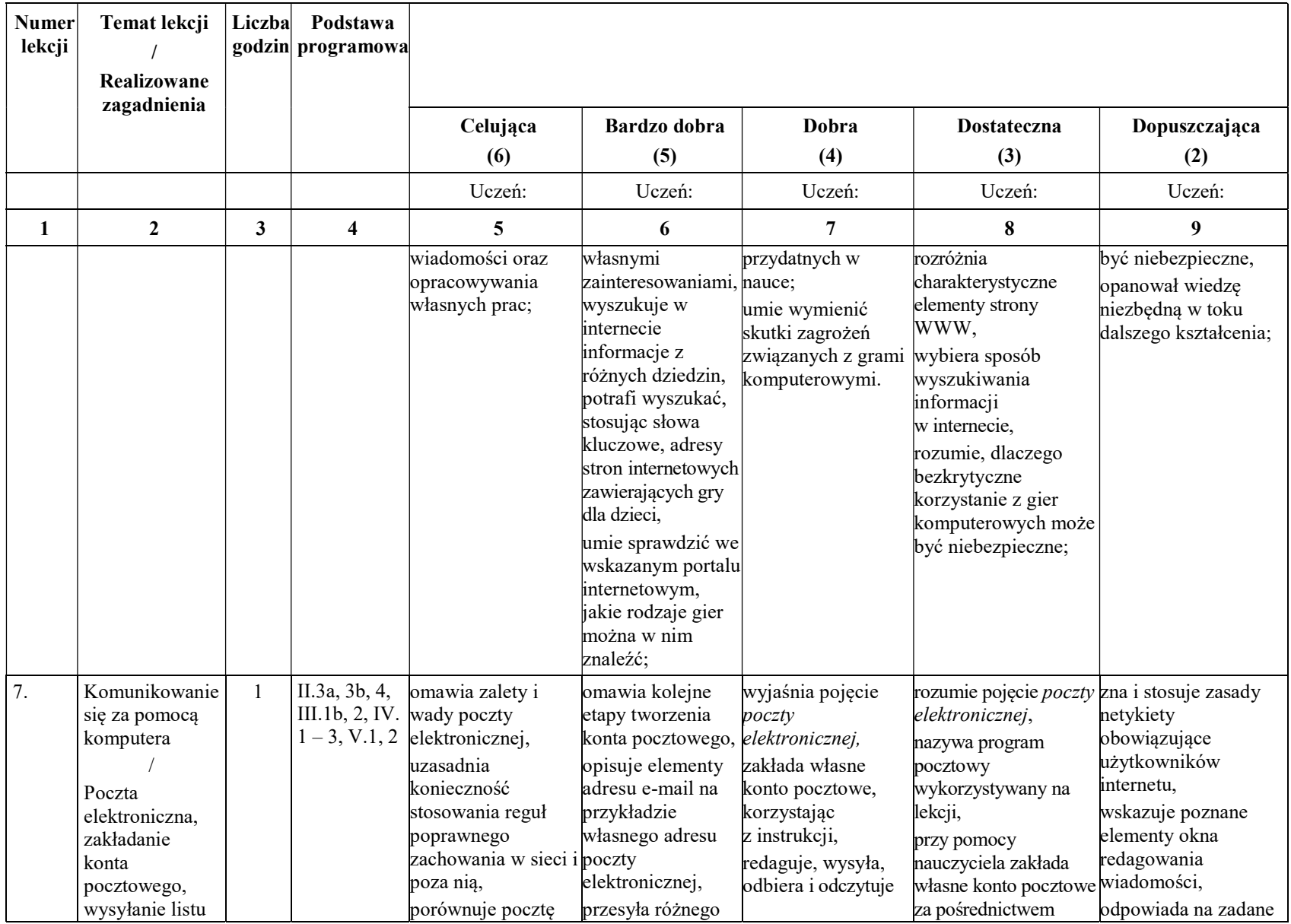

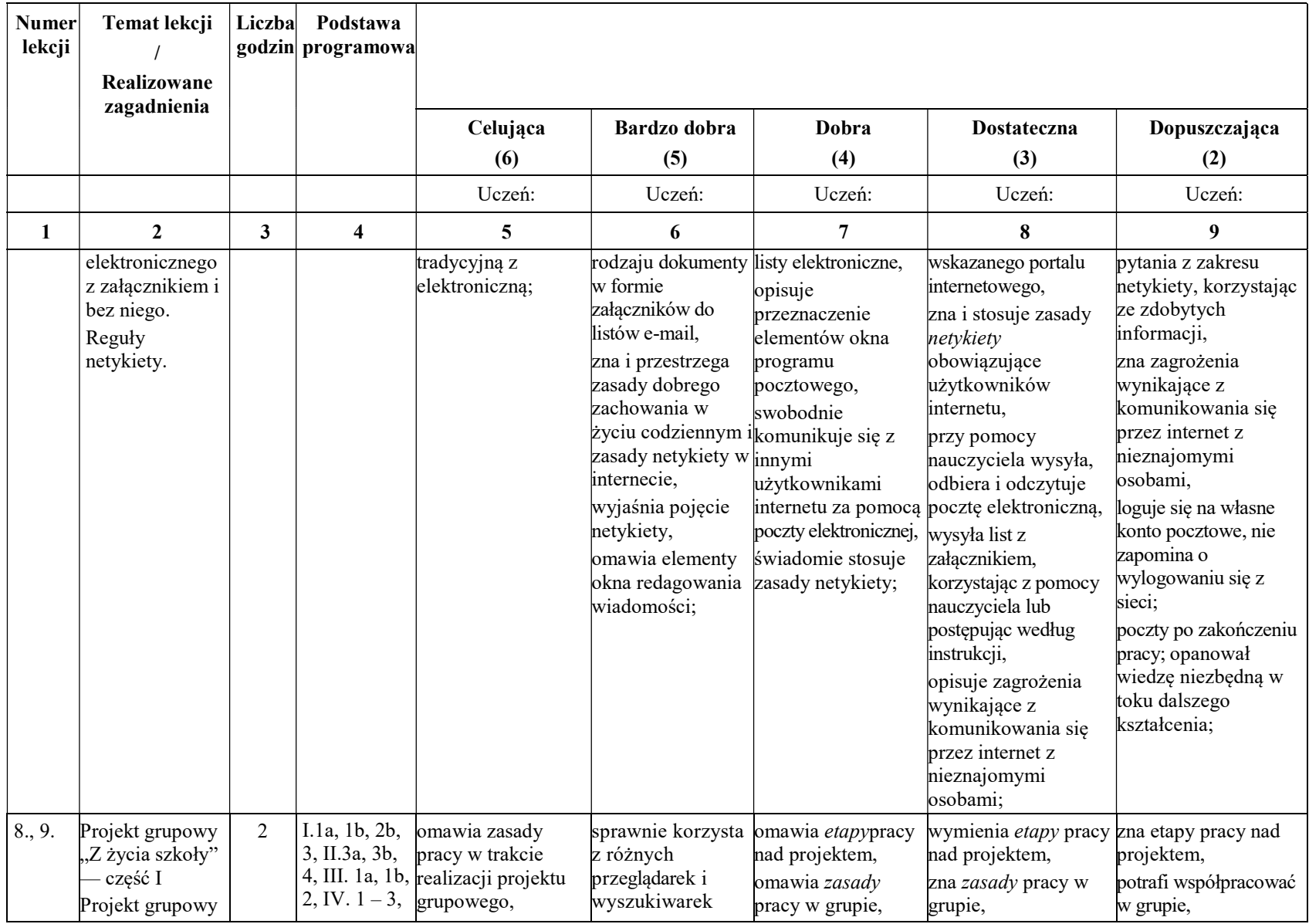

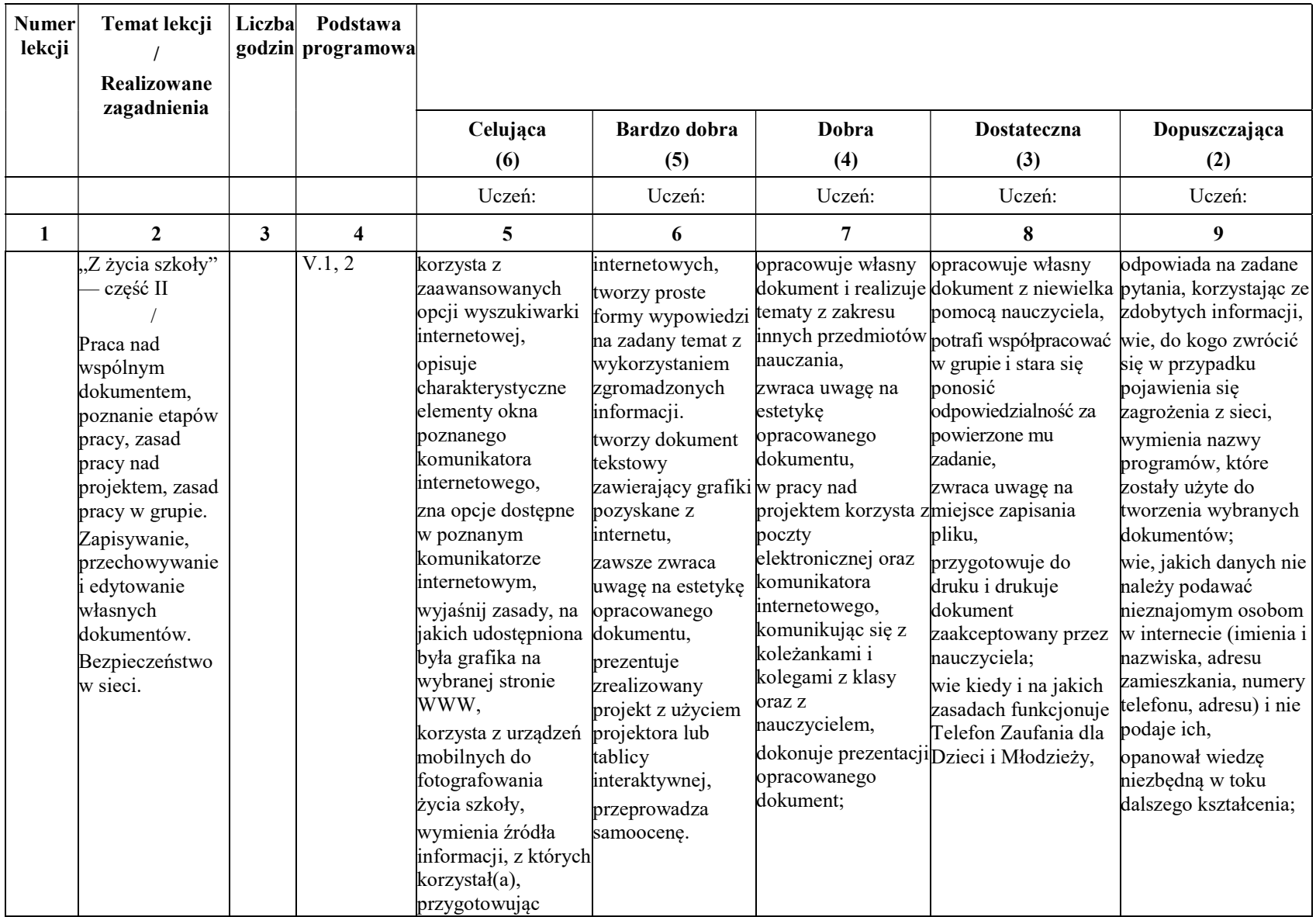

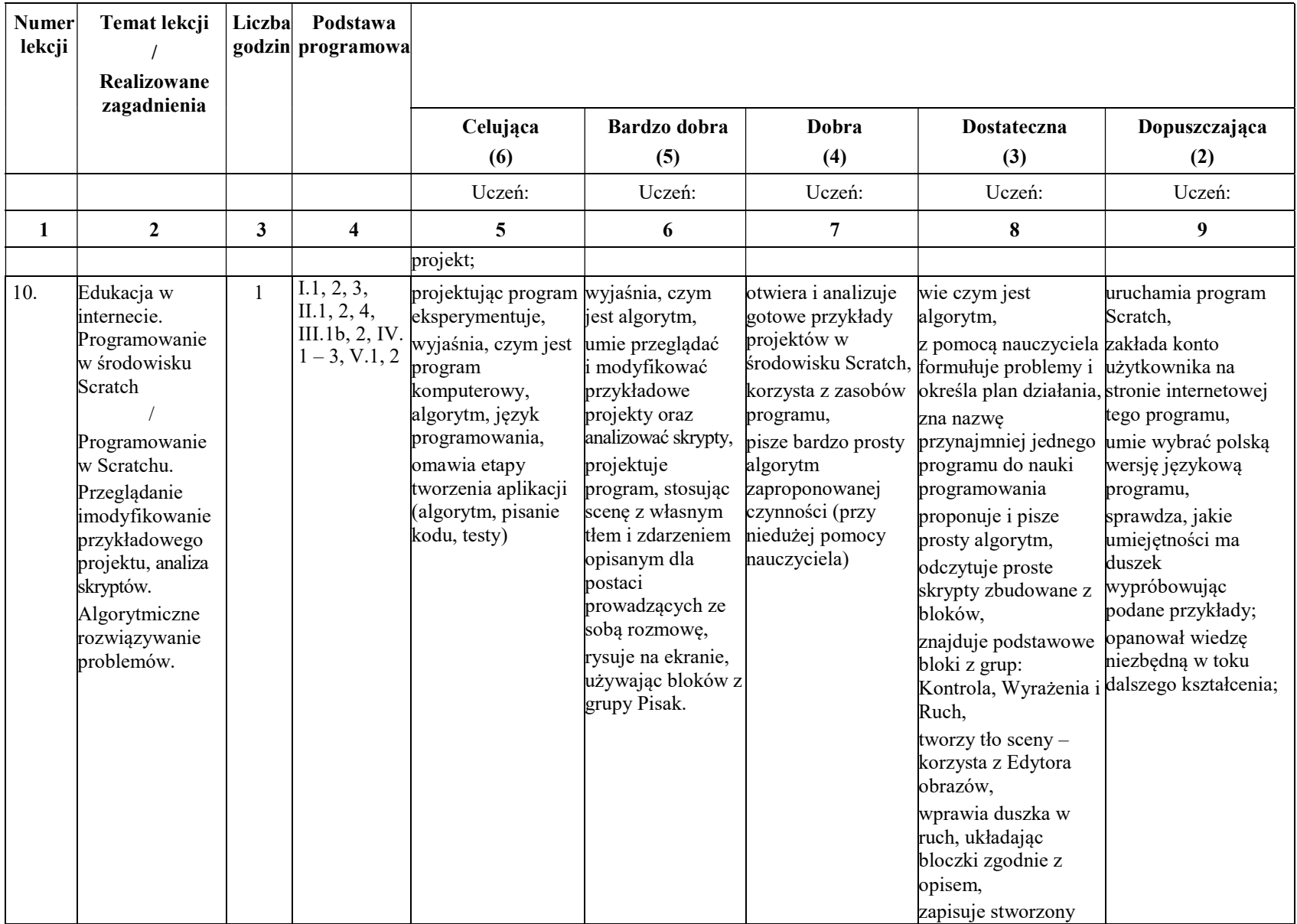

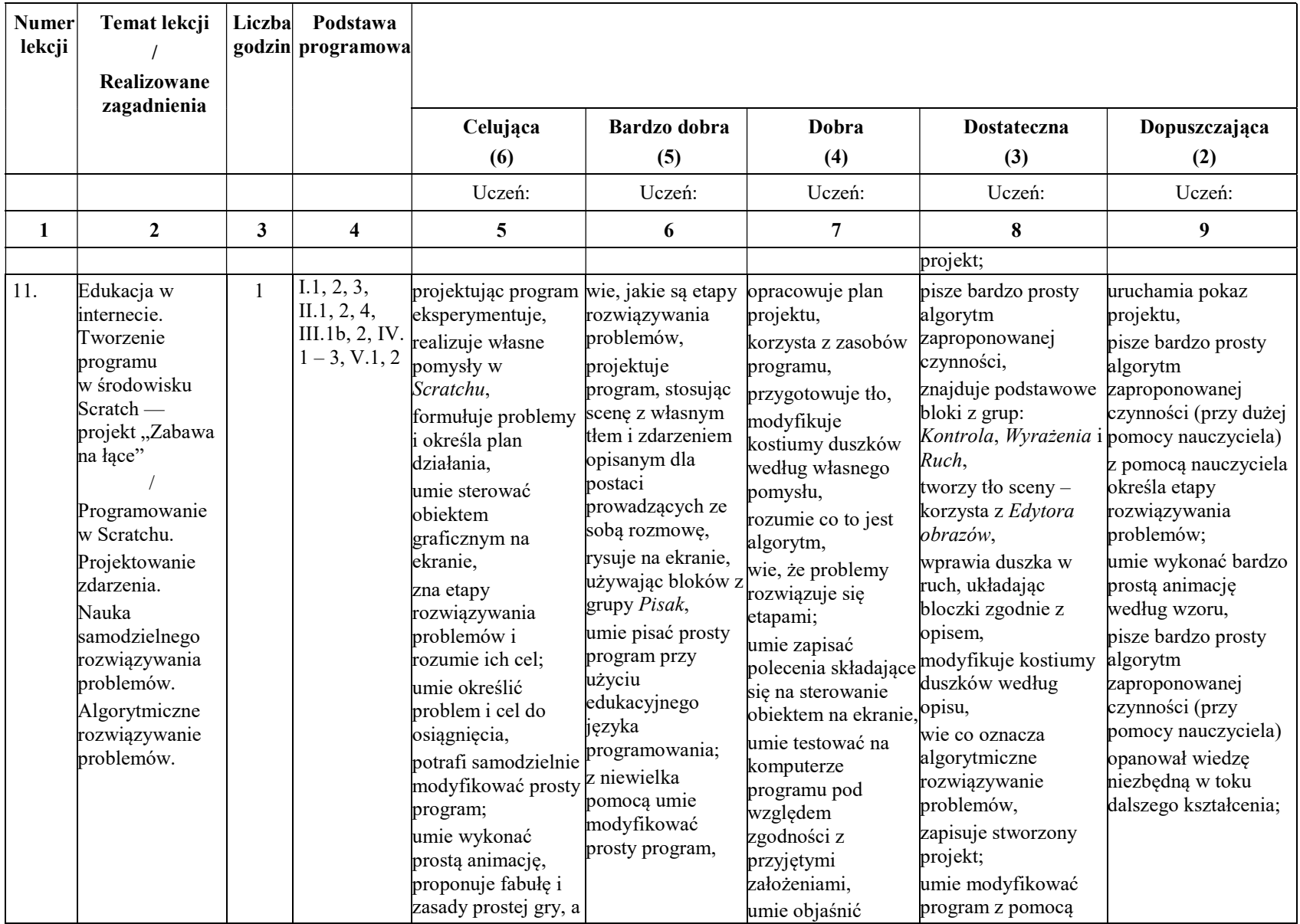

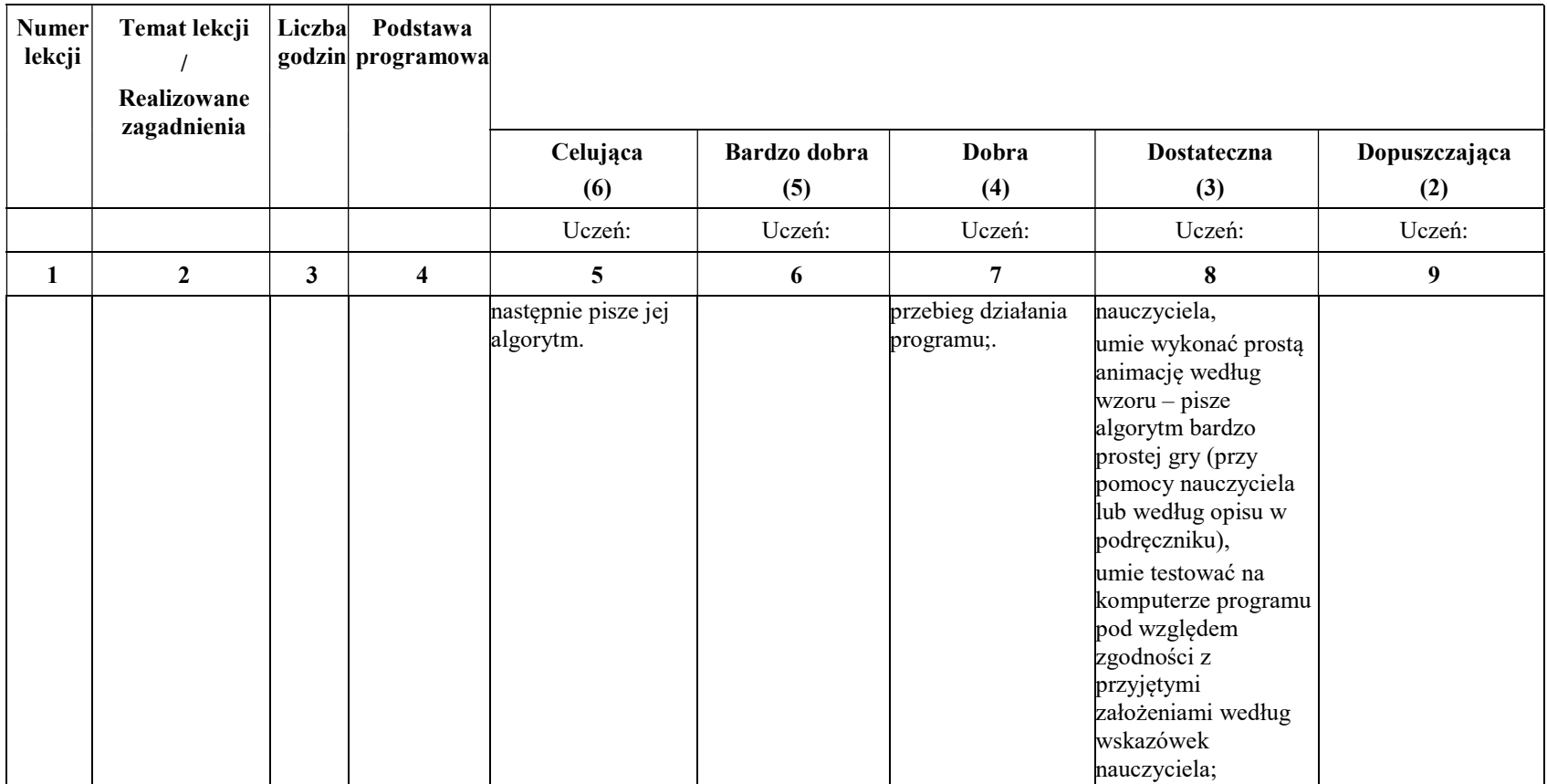

# Rozdział 3.

#### Nauka pisania na klawiaturze komputera

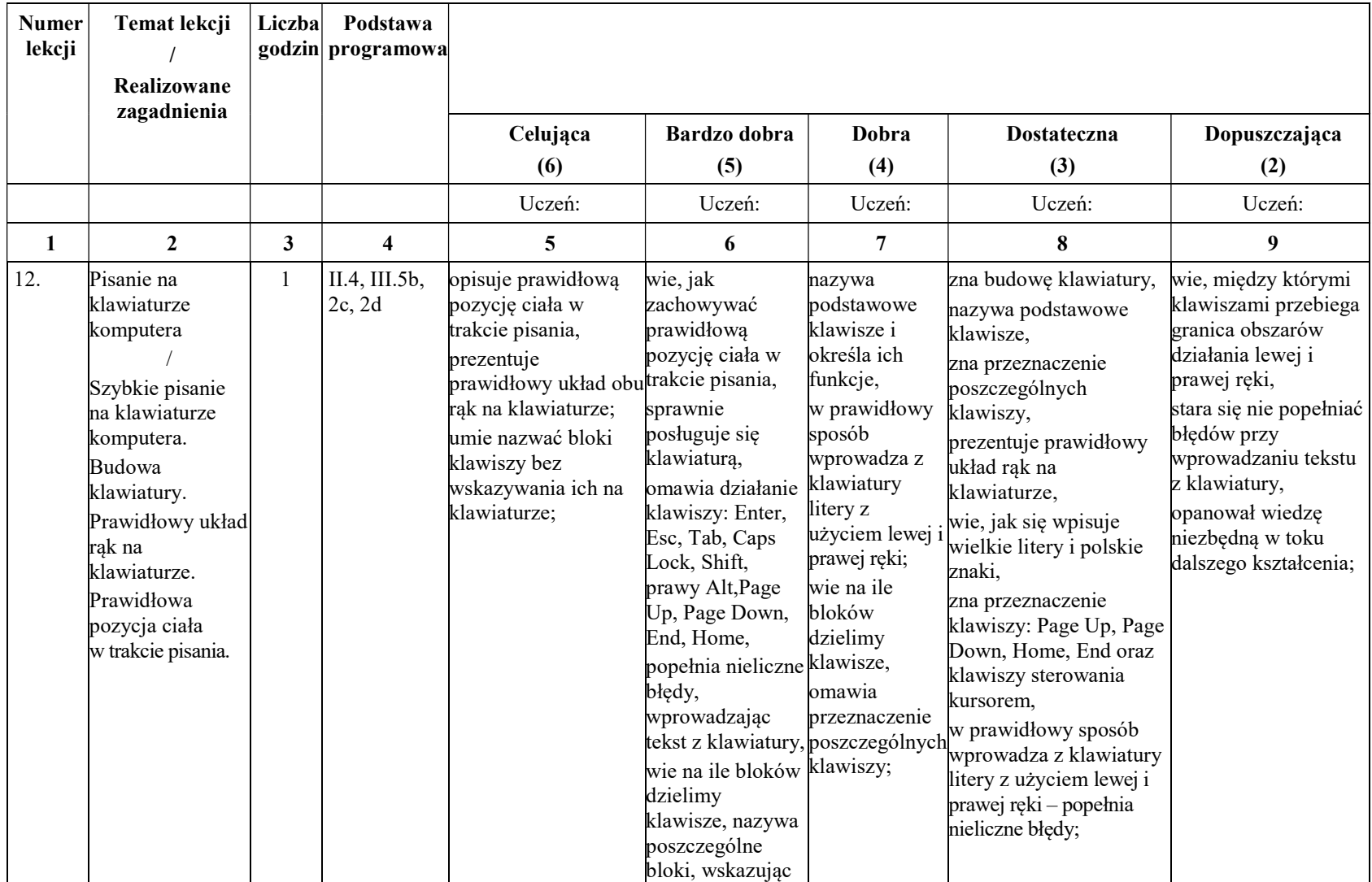

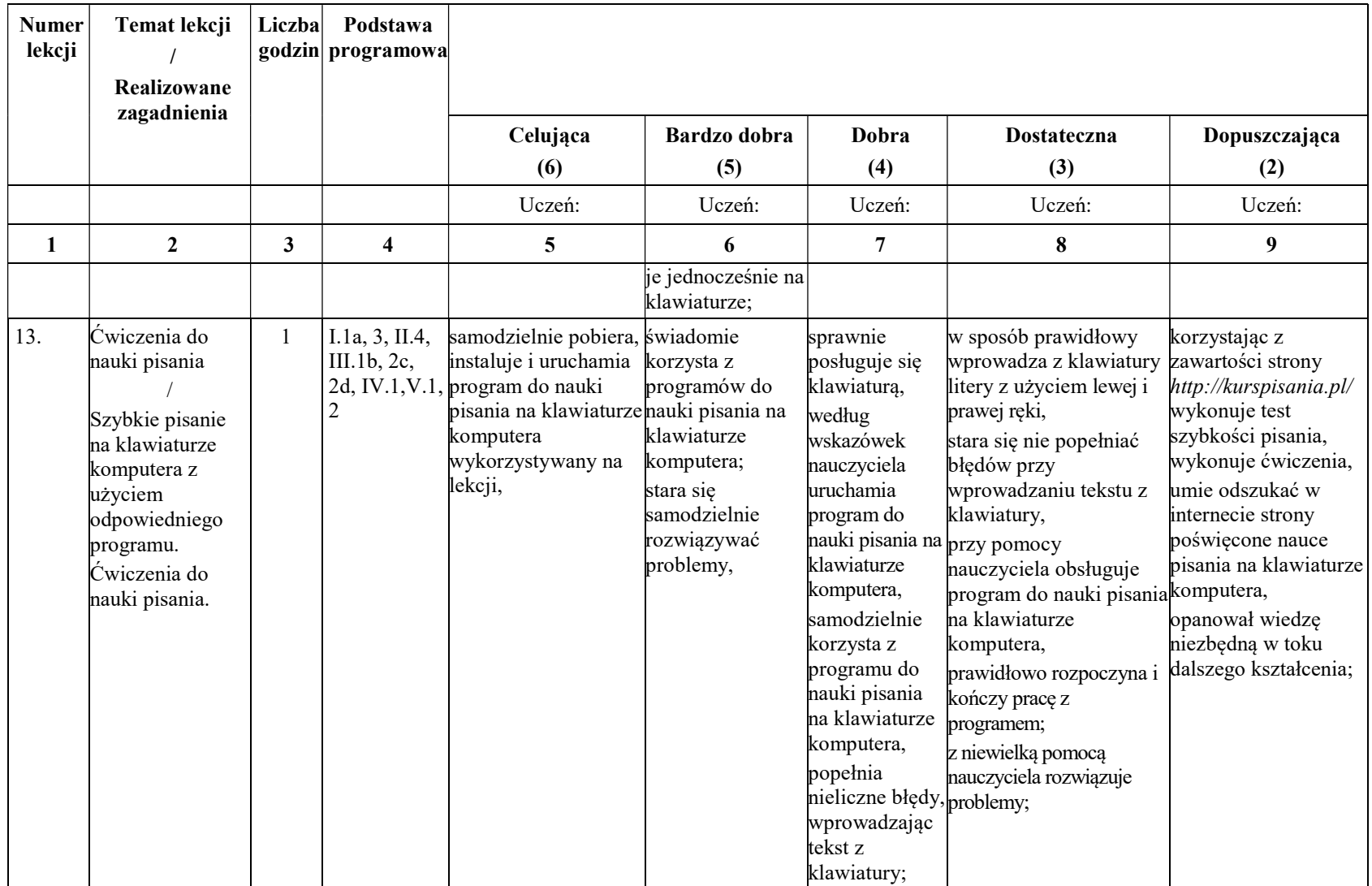

# Rozdział 4.

#### Grafika komputerowa

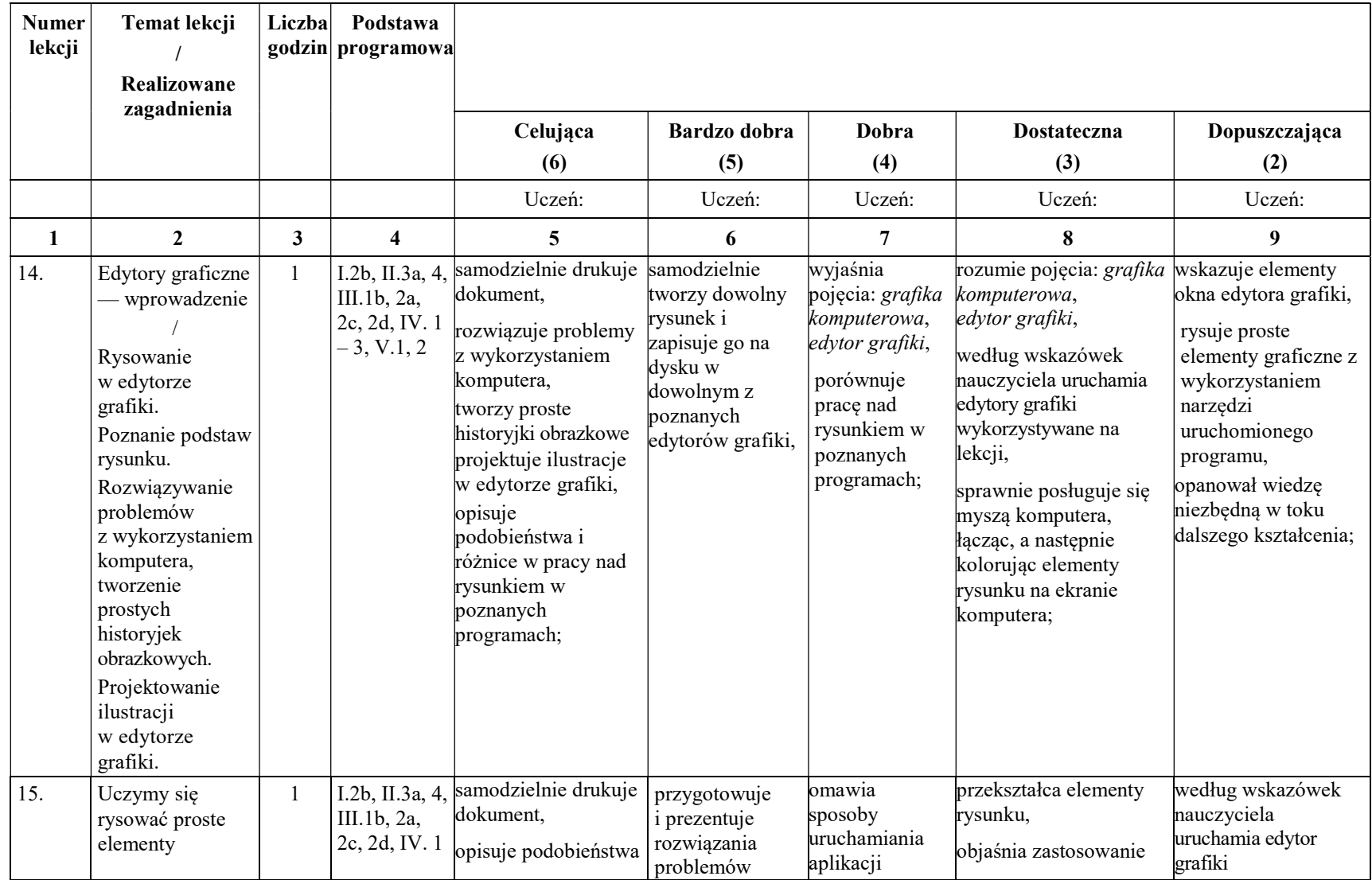

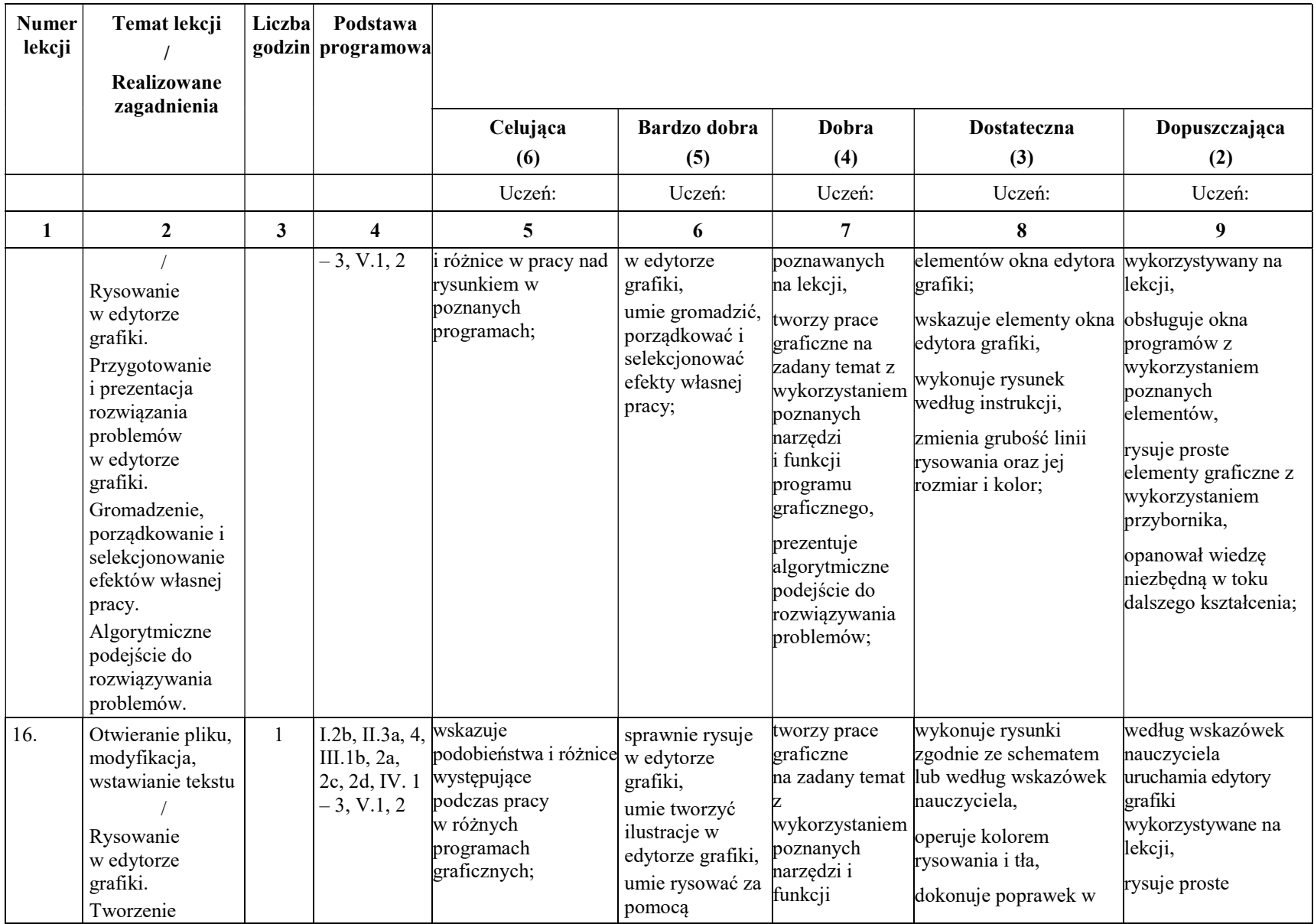

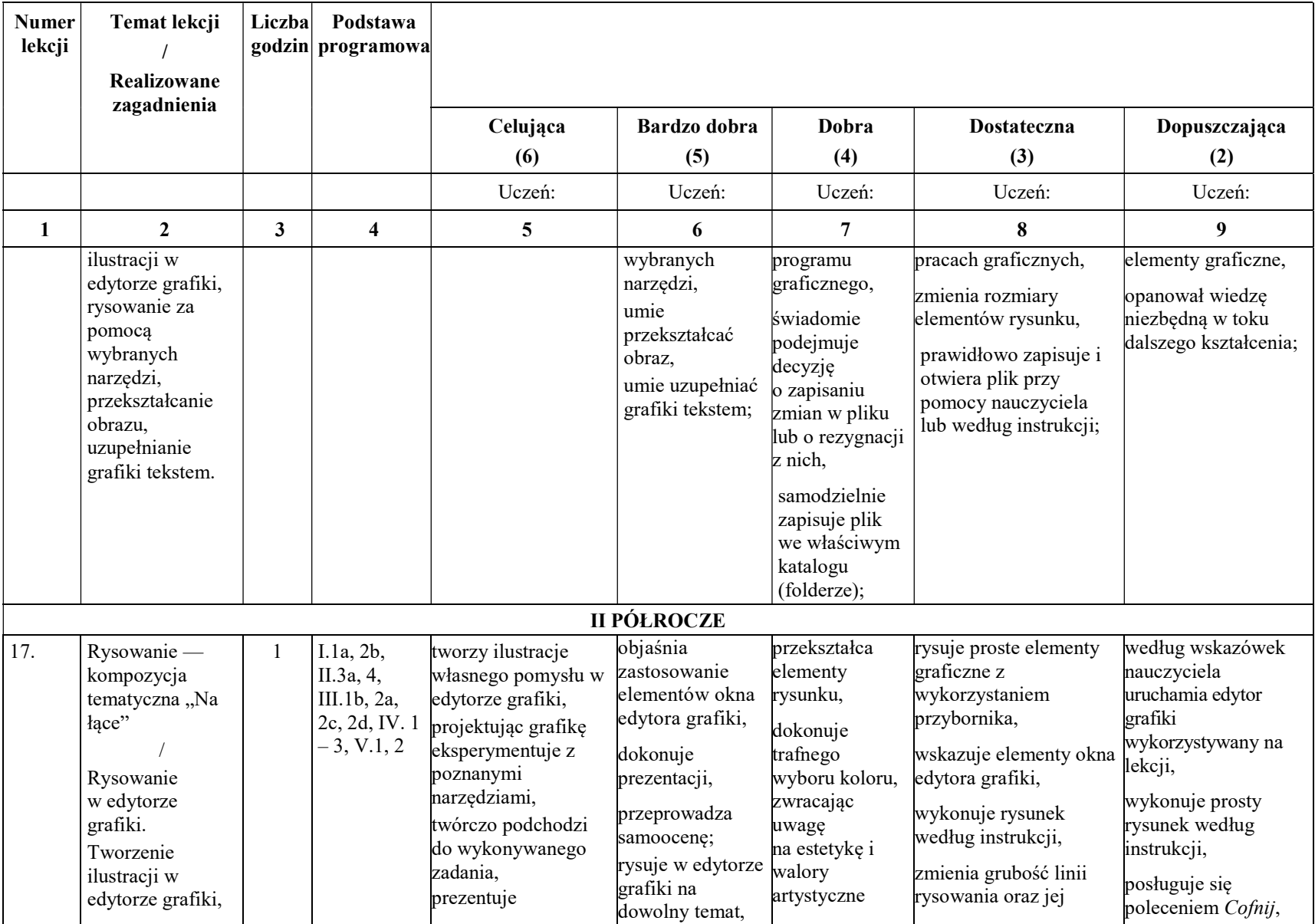

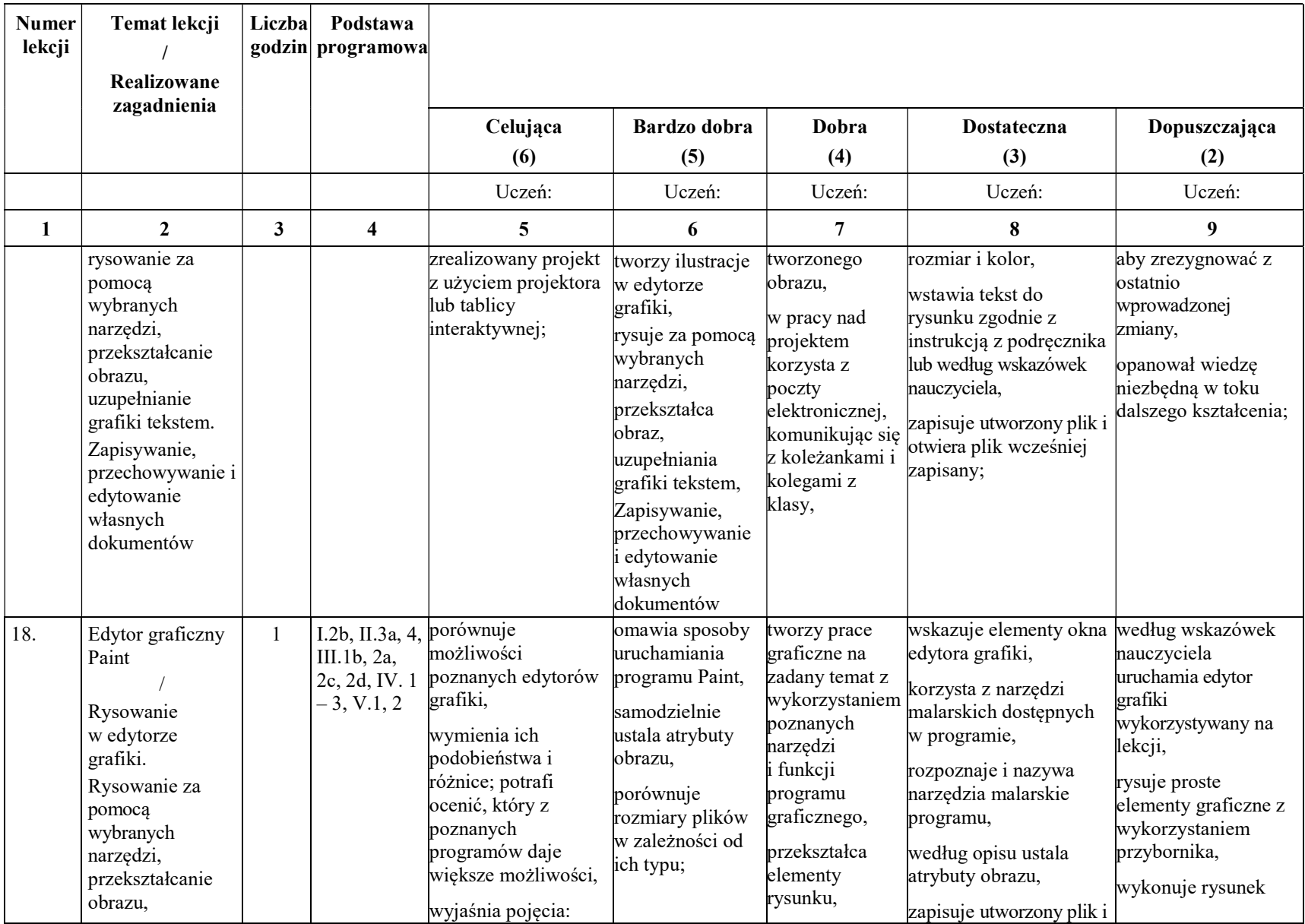

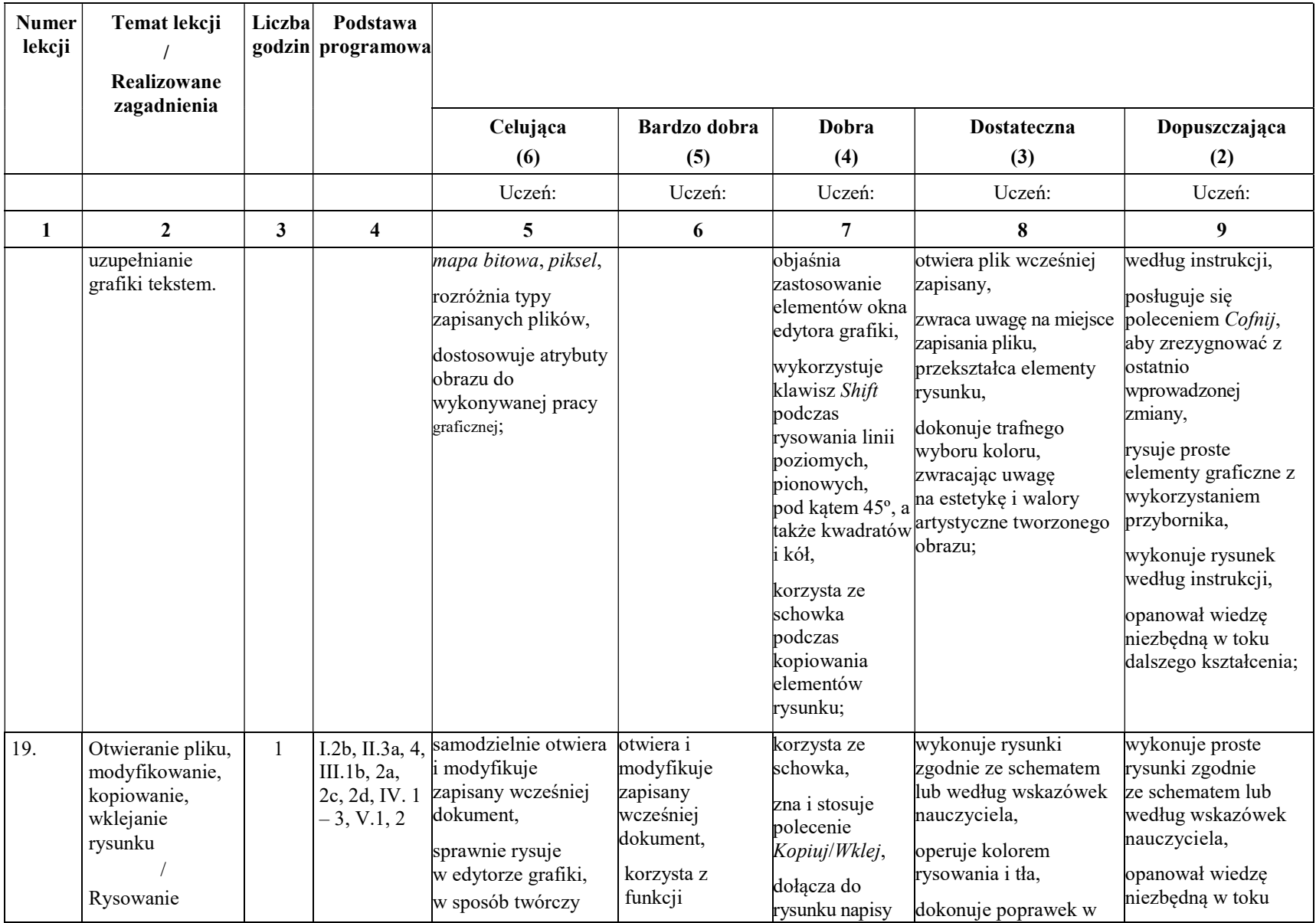

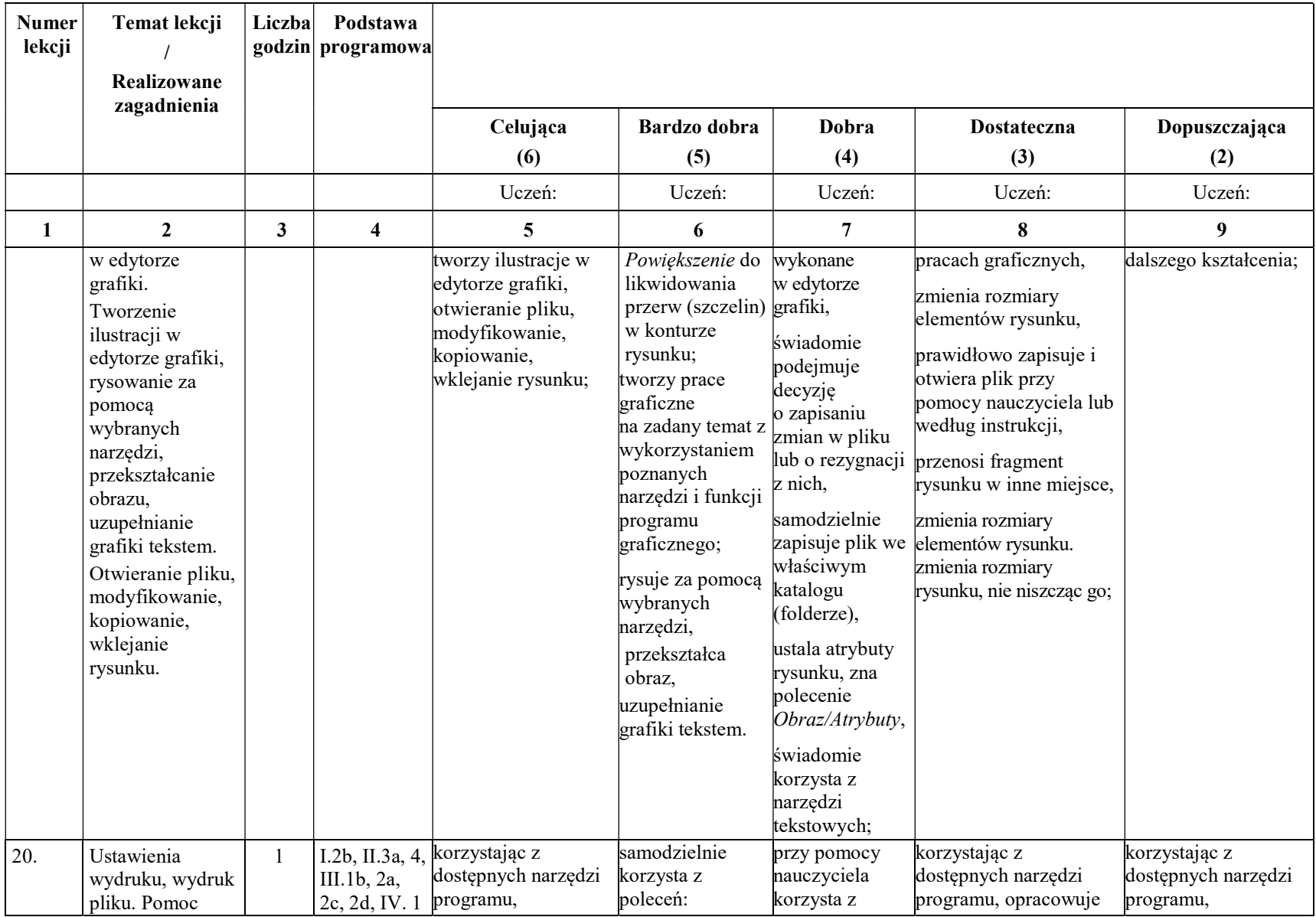

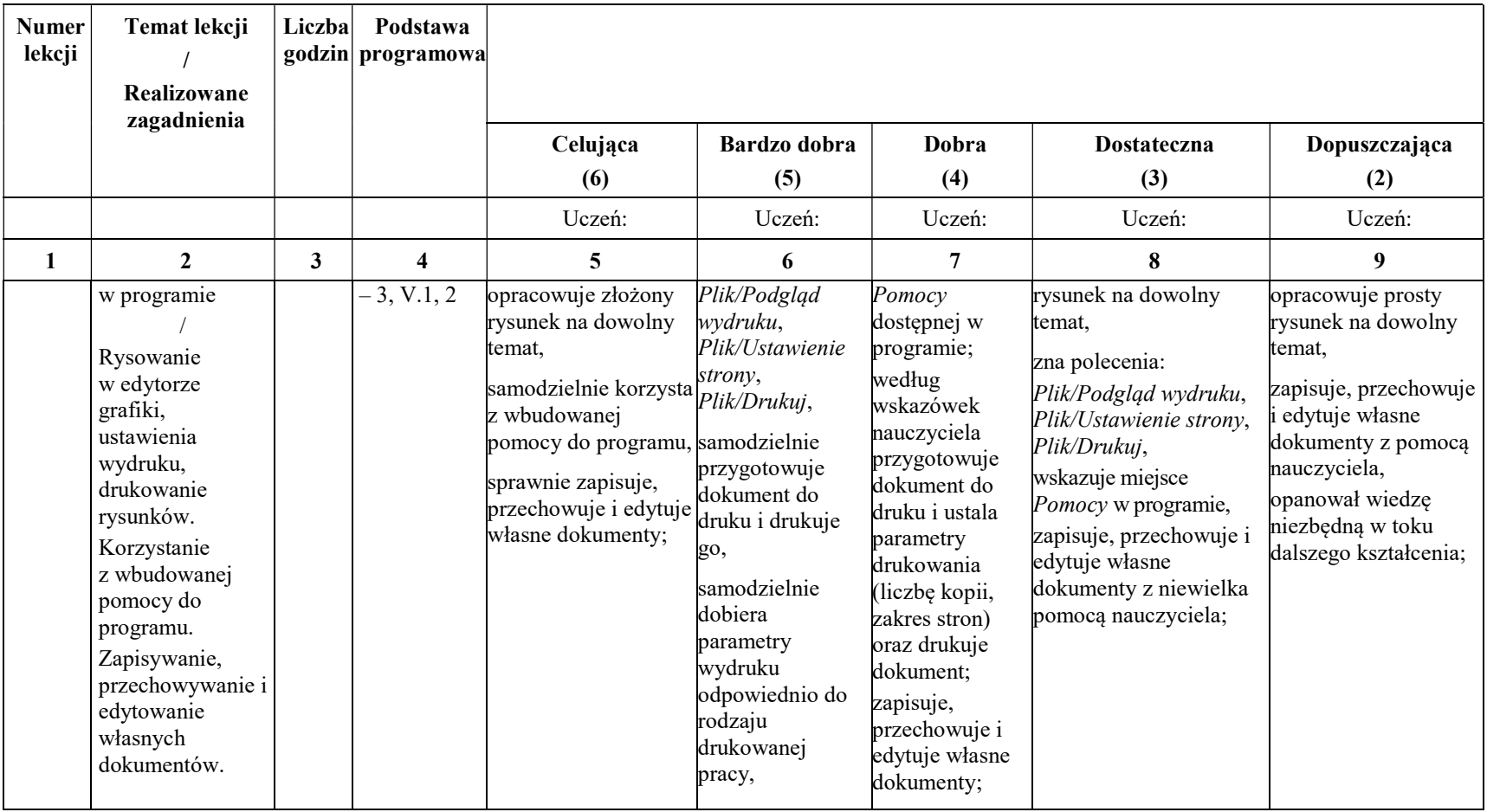

# Rozdział 5.

# Edytory tekstu

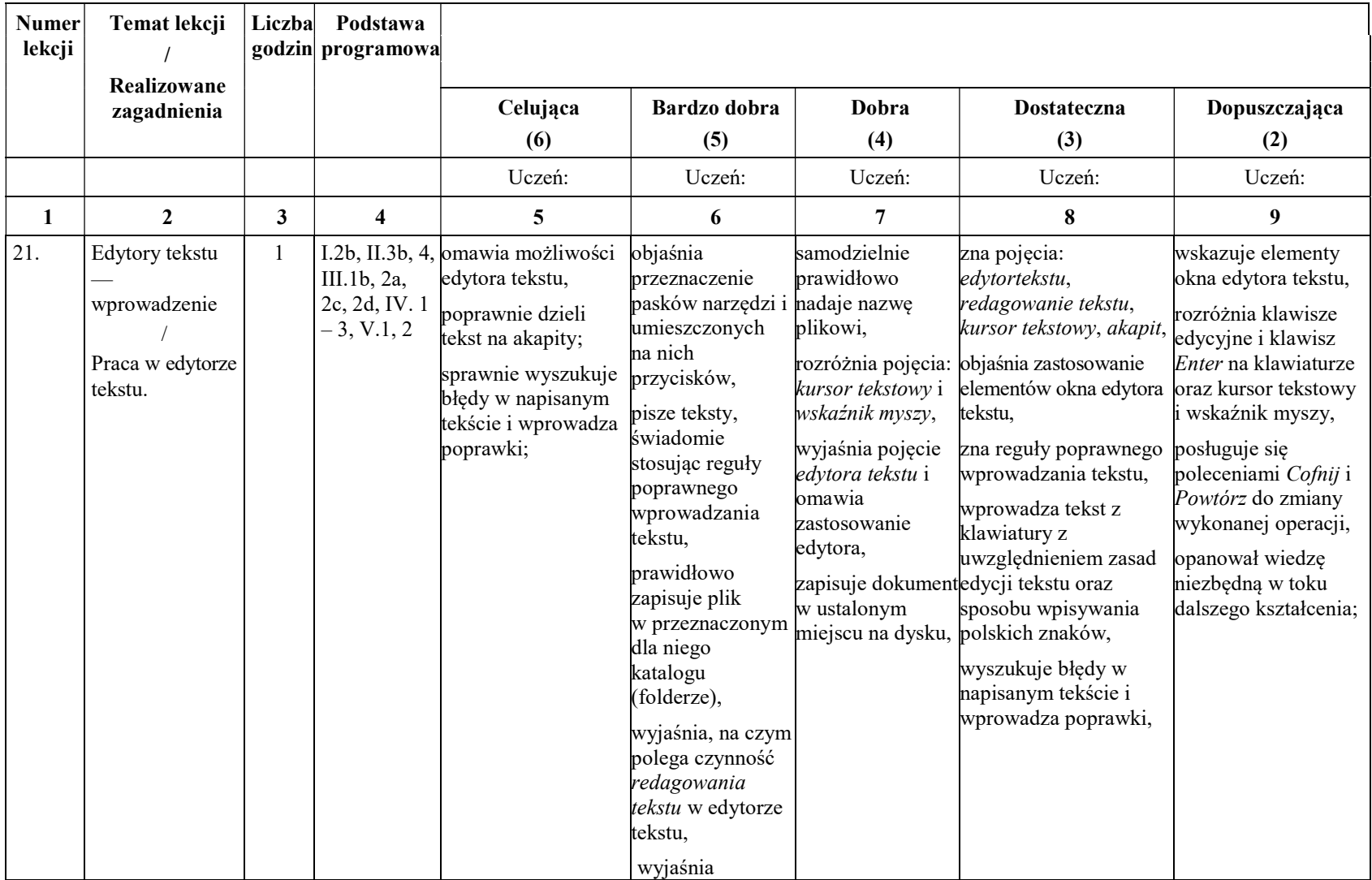

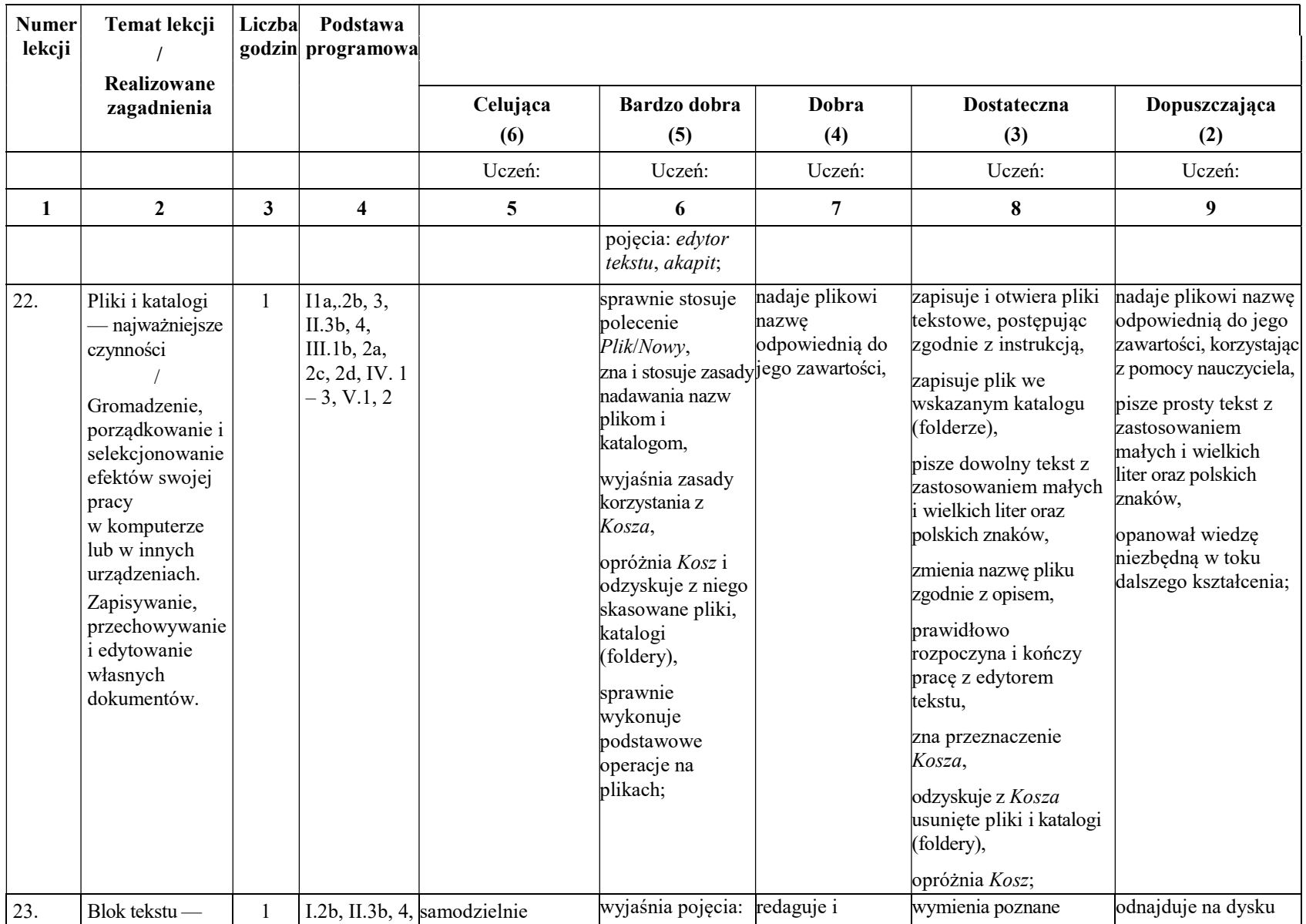

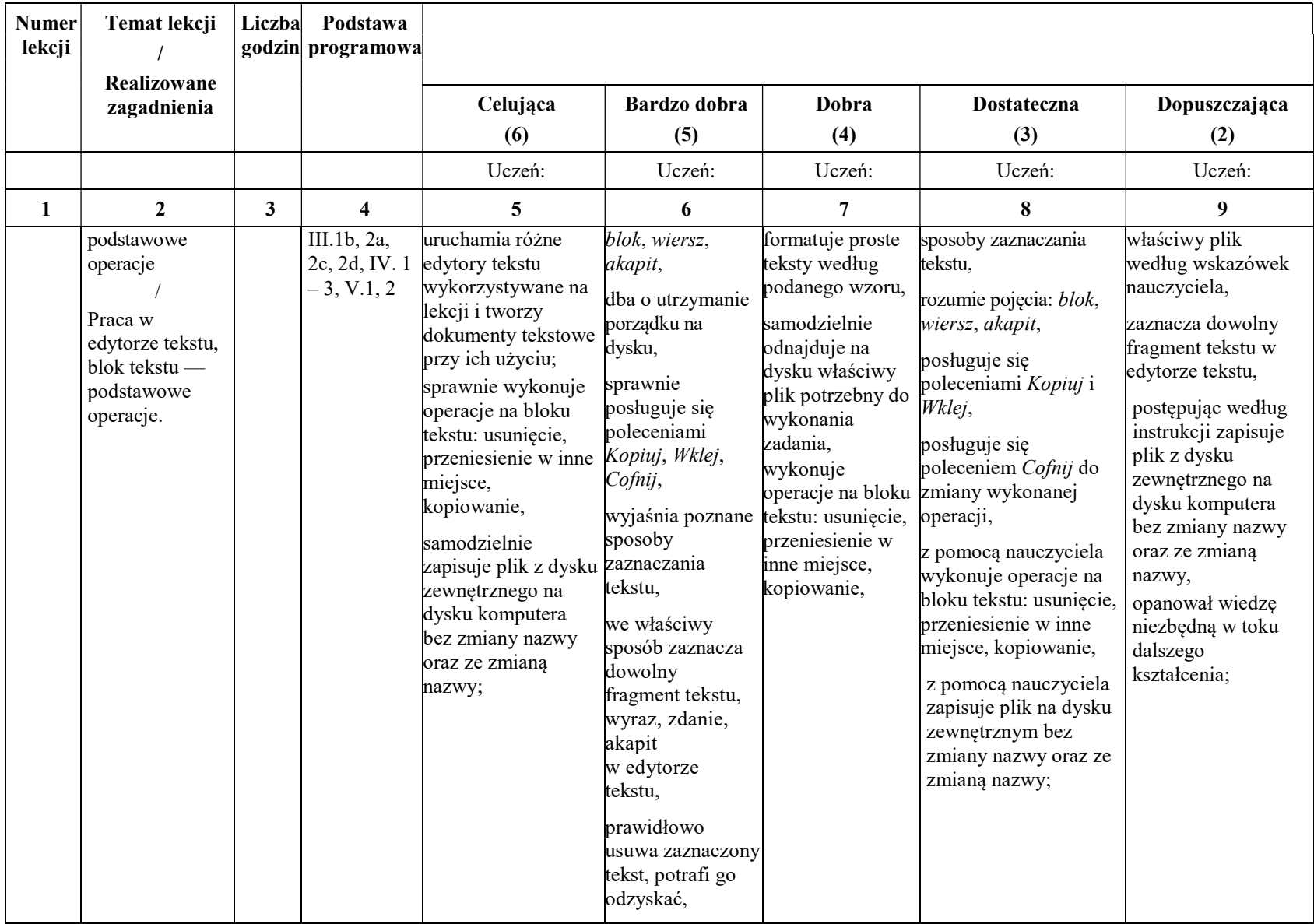

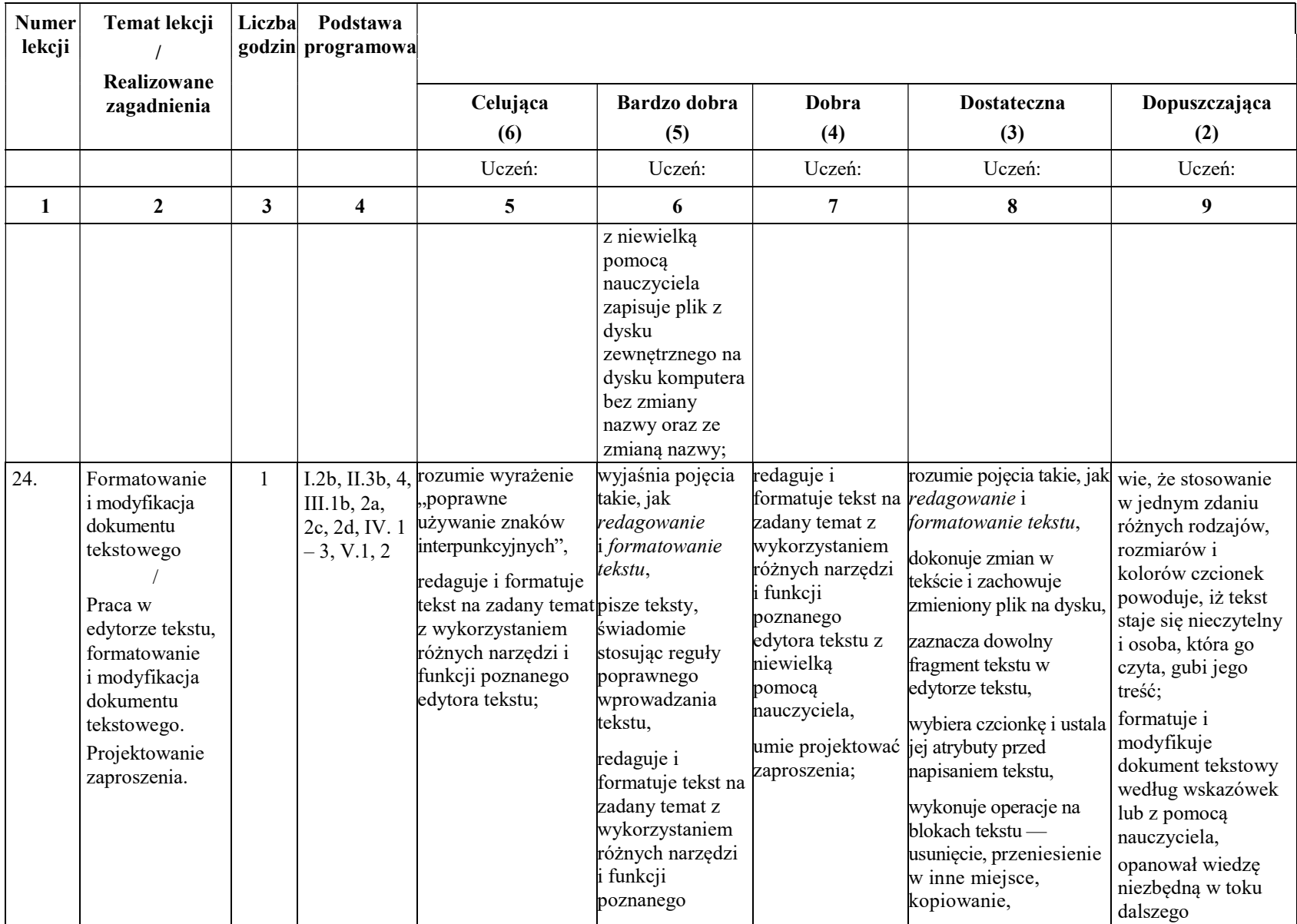

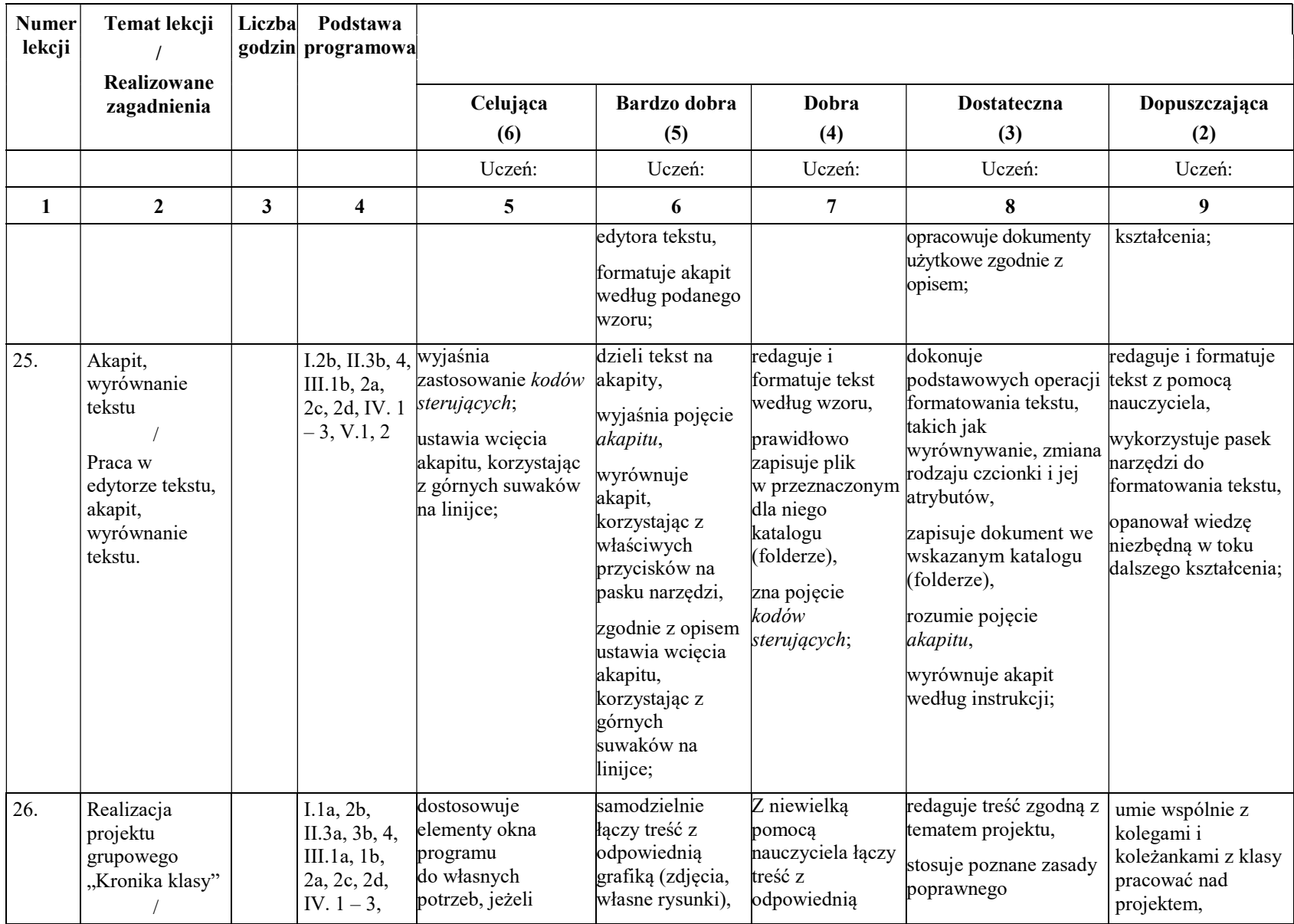

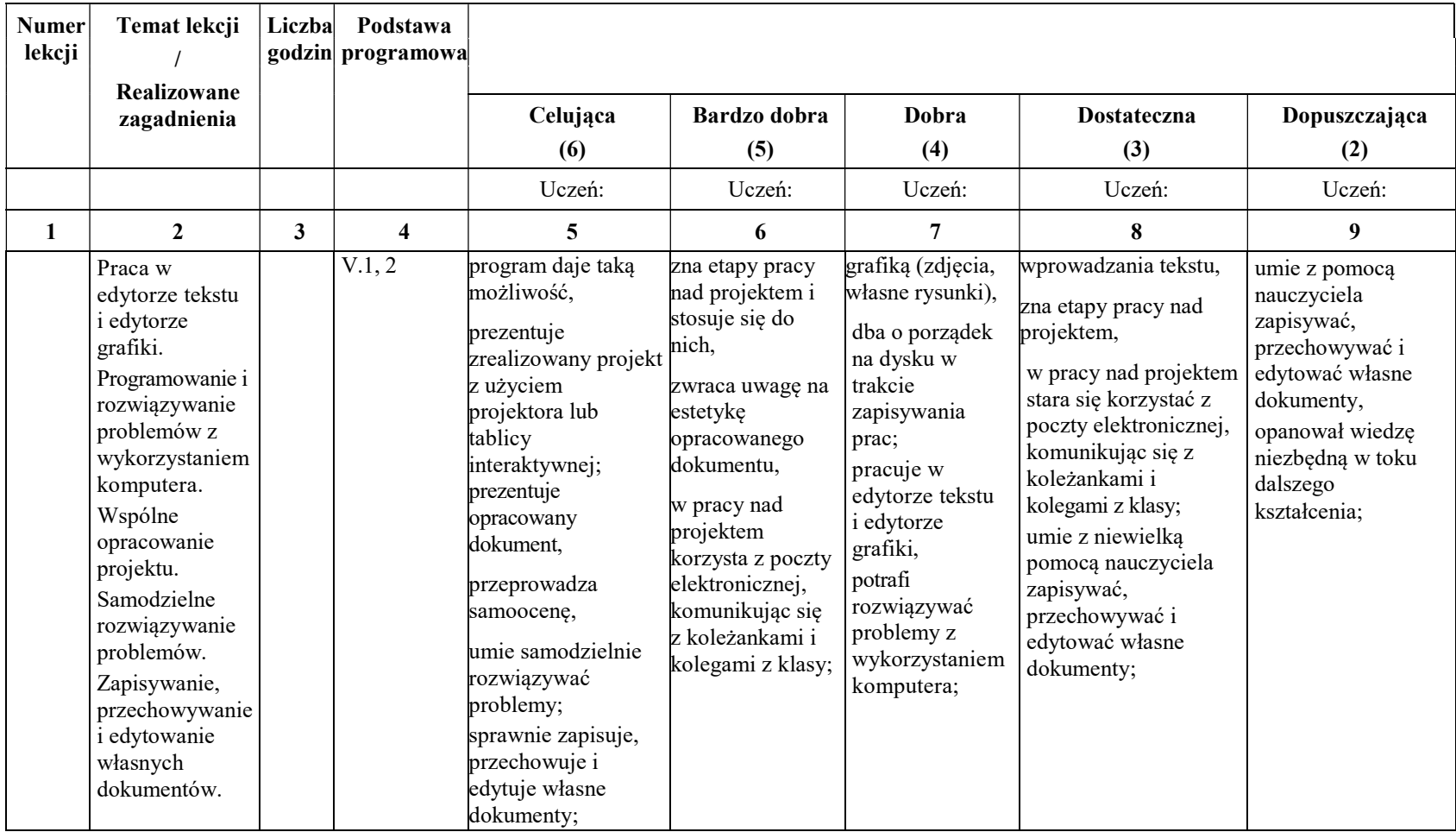

#### Rozdział 6.

#### Komputer w naszym otoczeniu

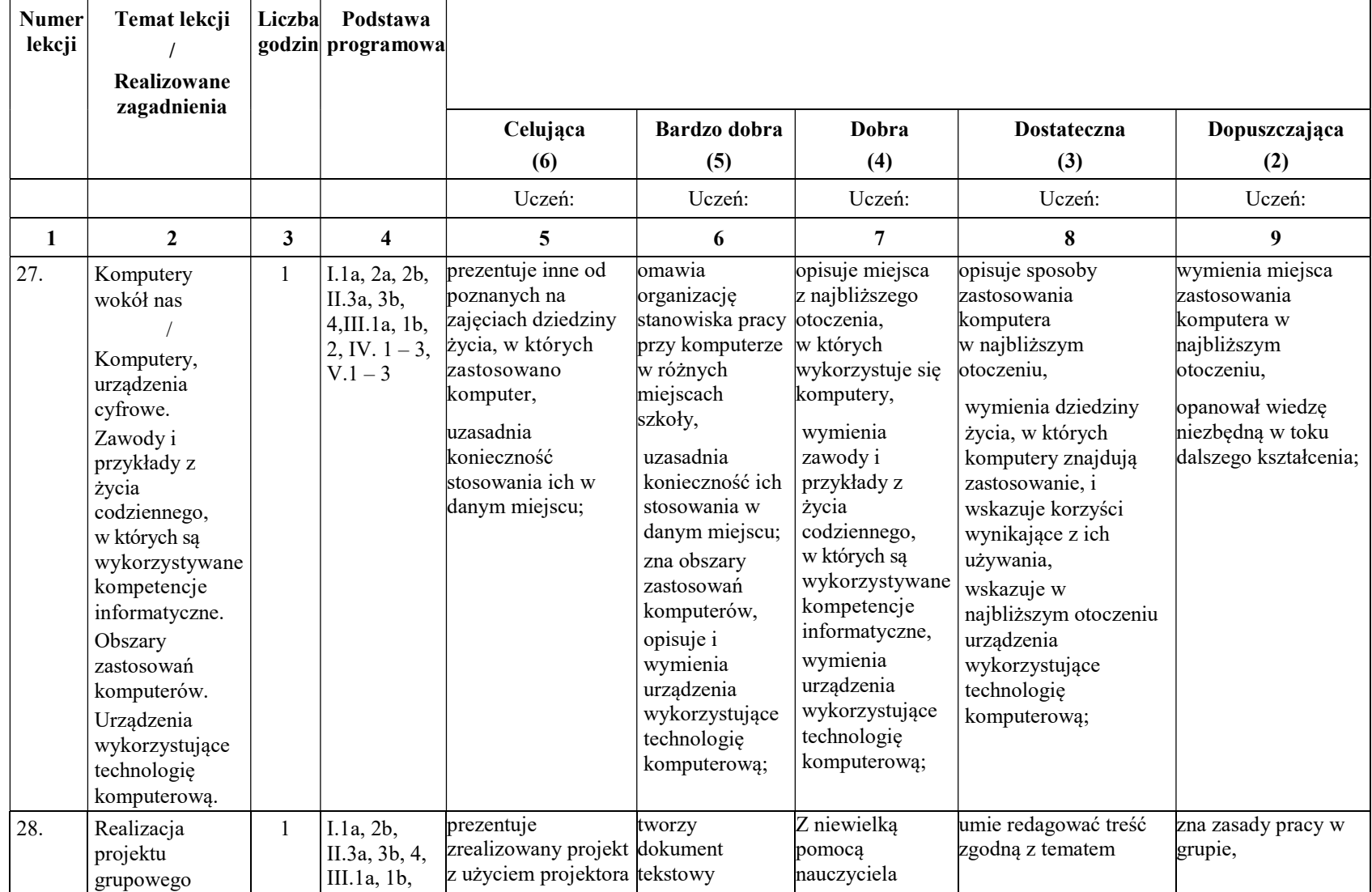

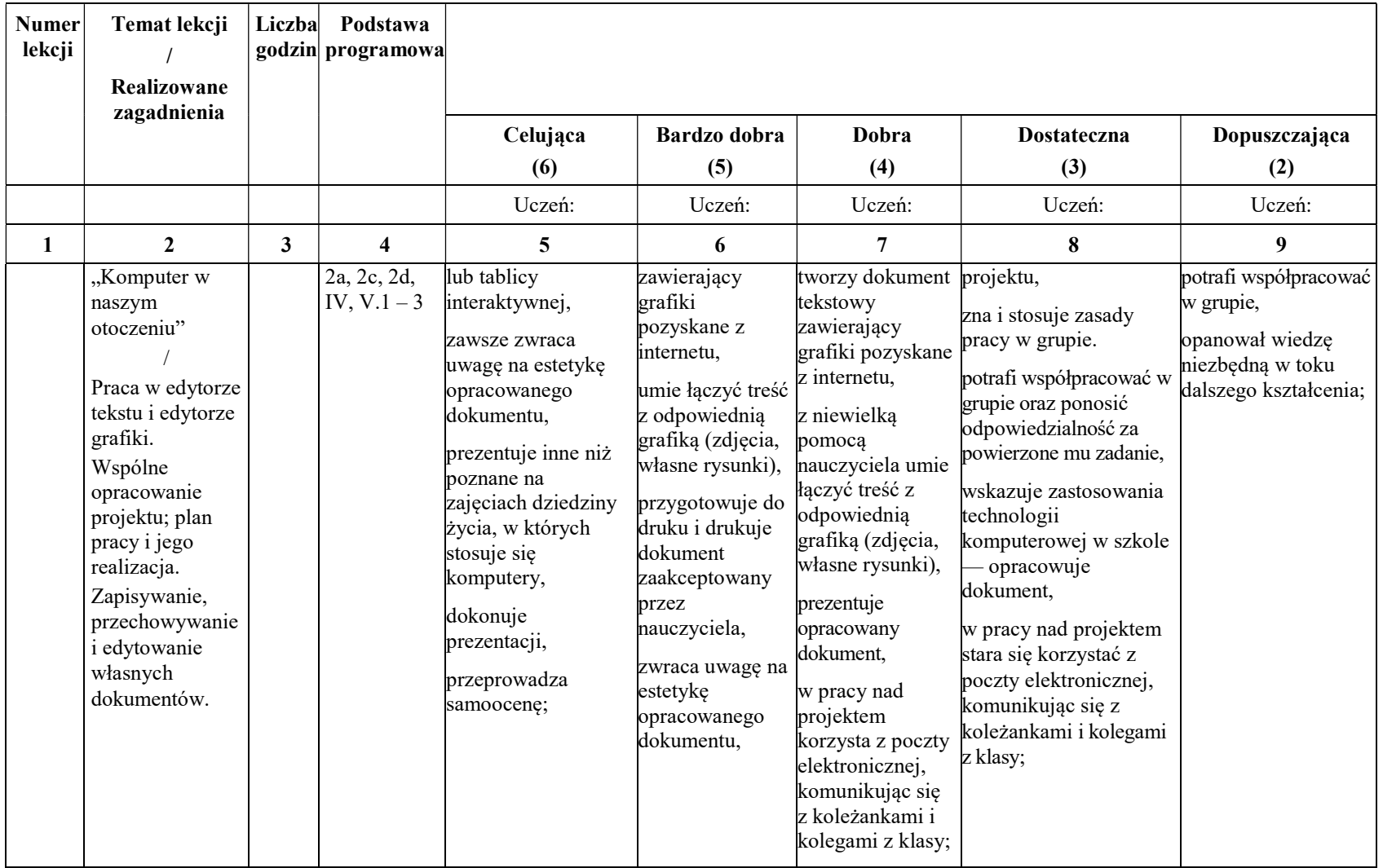

### Rozdział 7.

#### Komputer w edukacji i rozrywce

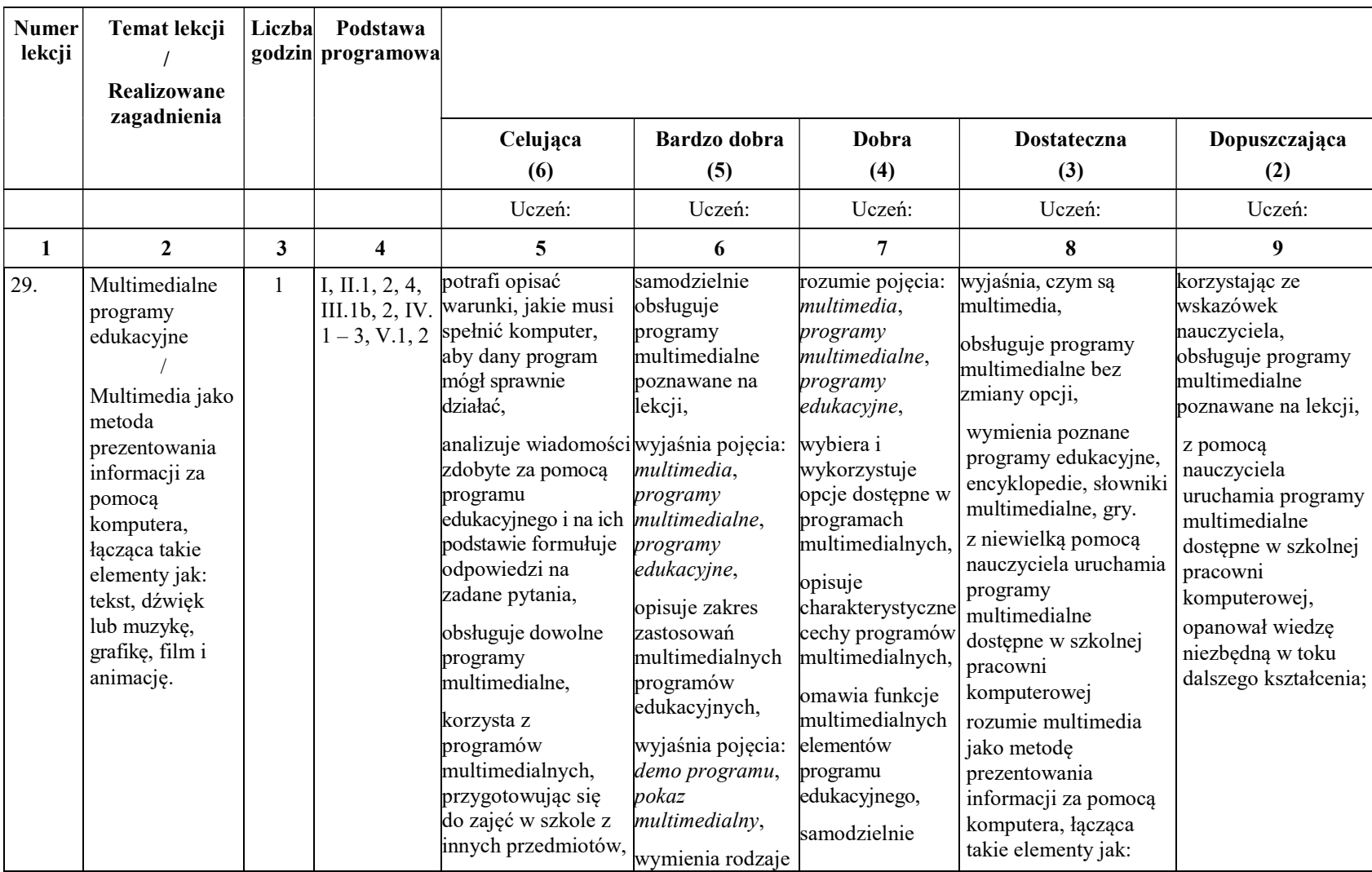

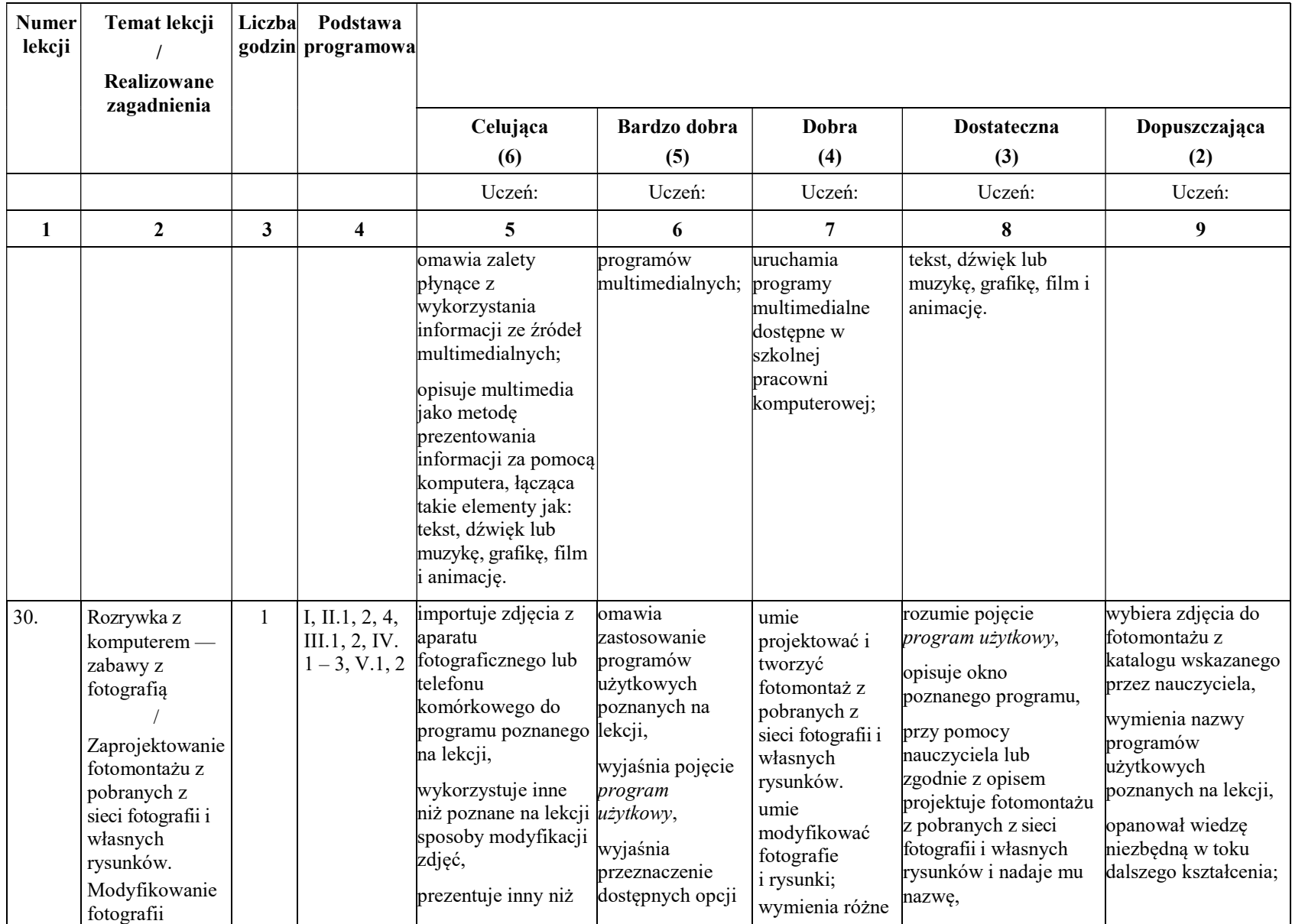

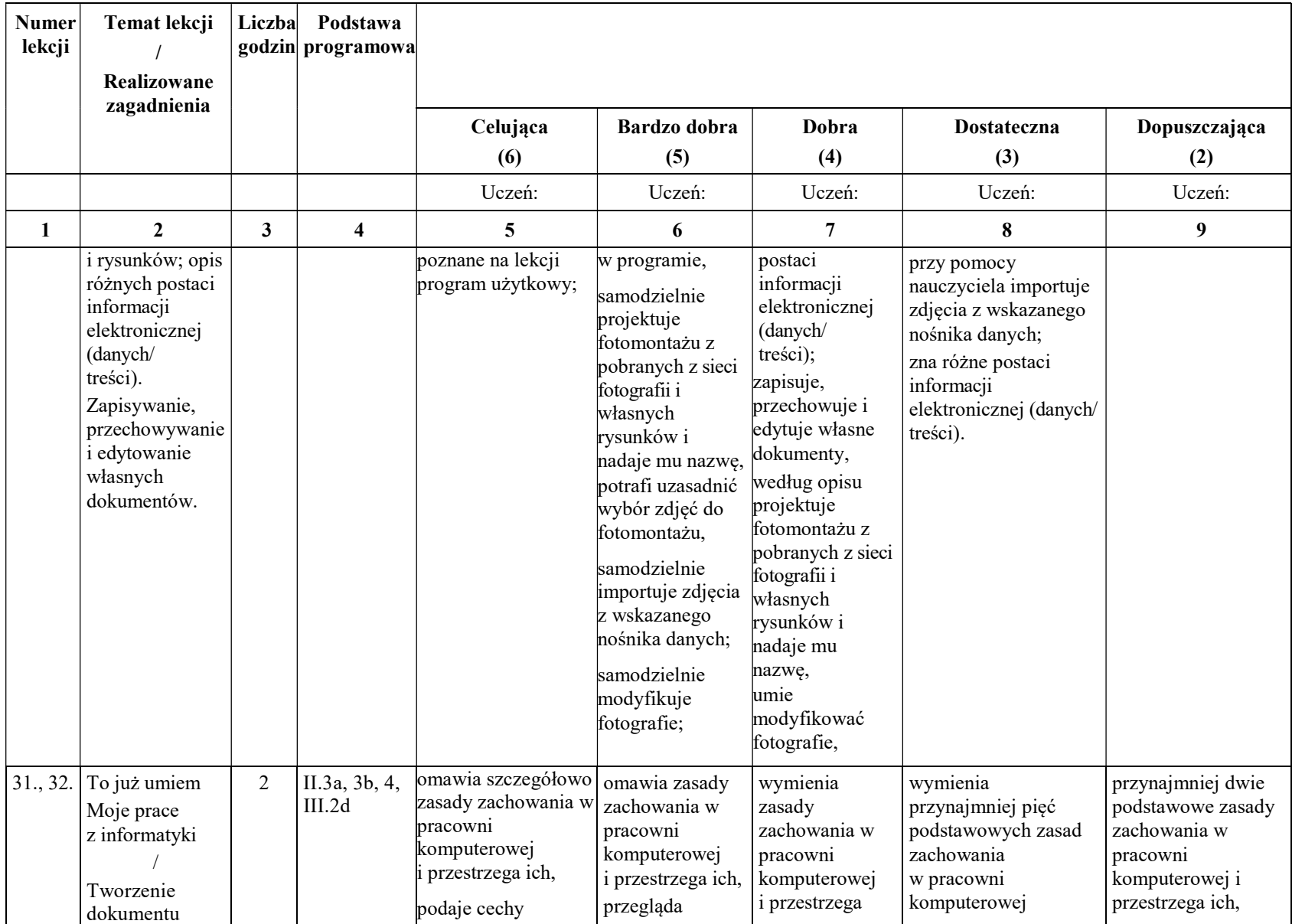

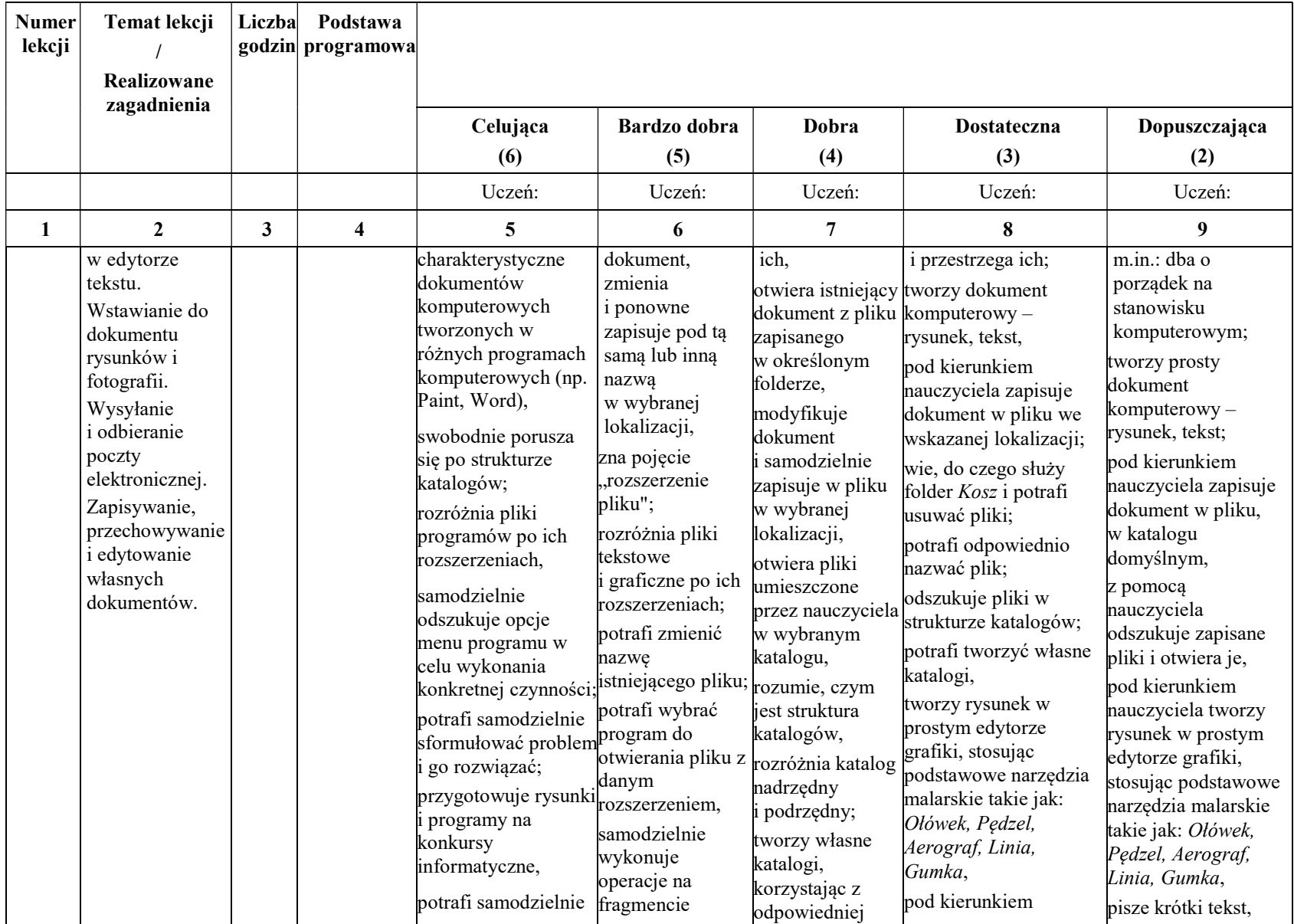

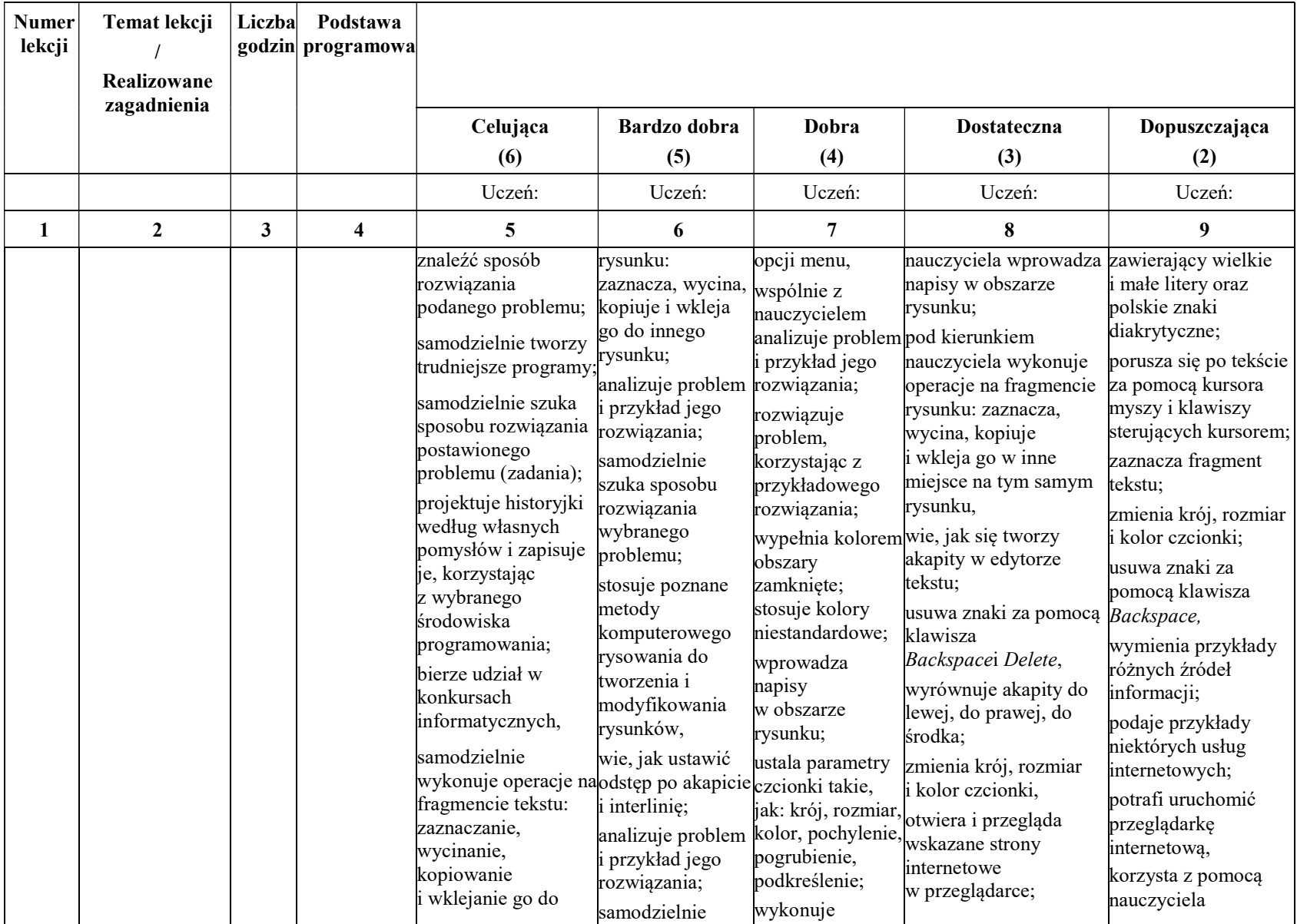

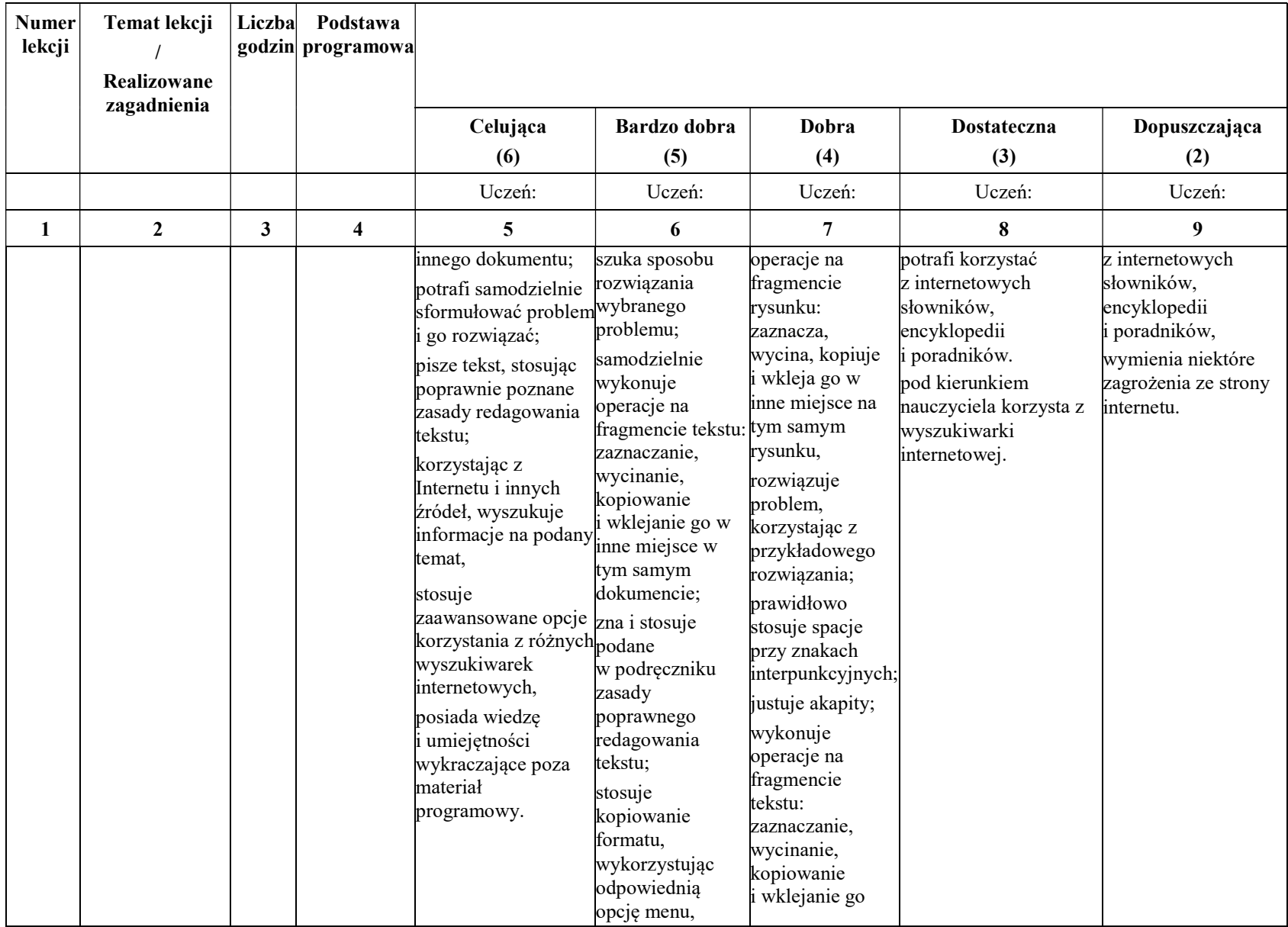

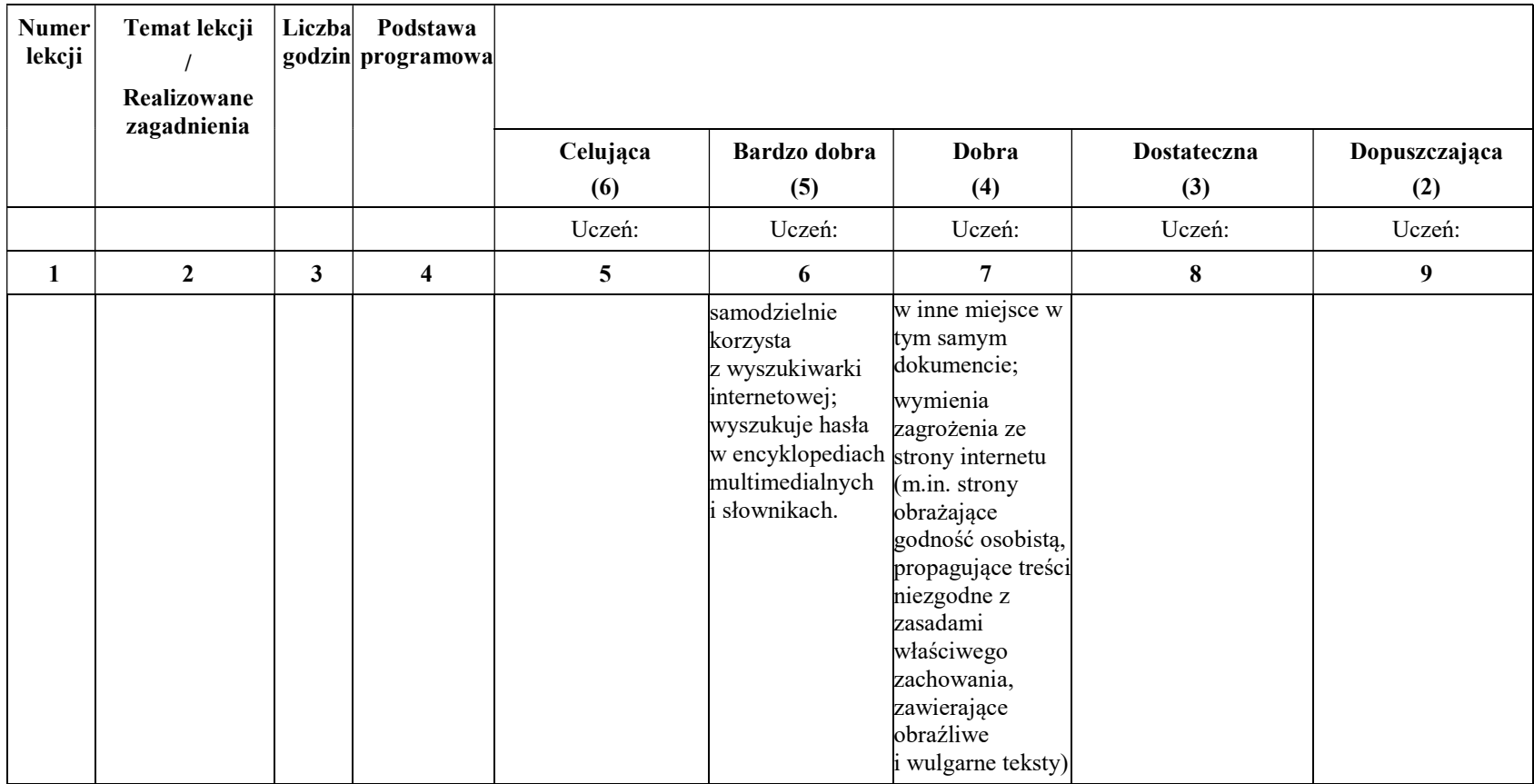

### Sposoby sprawdzania osiągnięć edukacyjnych uczniów:

# 1. Ocenianiu podlegają:

- wypowiedź ustna ucznia;
- praca na lekcji indywidualna i zespołowa;
- projekty edukacyjne;
- sprawdzian pisemny;
- krótki sprawdzian pisemny obejmujący treści edukacyjne z trzech ostatnich lekcji;
- zeszyt przedmiotowy;
- udział w konkursach.

# 2. Warunki i tryb uzyskania wyższej niż przewidywana rocznej oceny klasyfikacyjnej z informatyki:

- 1) Nie później niż tydzień przed klasyfikacyjnym rocznym zebraniem Rady Pedagogicznej nauczyciel poinformuje ucznia o przewidywanych dla niego rocznych ocenach klasyfikacyjnych z informatyki.
- 2) Jeżeli uczeń lub jego rodzice uważają, że przewidywana roczna ocena klasyfikacyjna jest zaniżona, mogą wystąpić z pisemnym wnioskiem o ustalenie wyższej niż przewidywana roczna ocena klasyfikacyjna, określając wysokość wnioskowanej oceny.
- 3) Z wnioskiem, o którym mowa w ust. 2, można wystąpić w terminie do 2 dni roboczych od daty powiadomienia o przewidywanej rocznej ocenie klasyfikacyjnej.
- 4) Warunkiem ubiegania się o ustalenie wyższej niż przewidywana roczna ocena klasyfikacyjna są:
- przedłożenie poprawnie prowadzonych zeszytów;
- frekwencja na zajęciach z informatyki nie niższa niż 90% (z wyjątkiem długotrwałej choroby);
- usprawiedliwienie wszystkich nieobecności na zajęciach;
- przystąpienie do wszystkich przewidzianych przez nauczyciela form prac kontrolnych;
- skorzystanie ze wszystkich oferowanych przez nauczyciela form pomocy.
- 5) Nauczyciel zajęć edukacyjnych, z których uczeń ubiega się o uzyskanie wyższej niż przewidywana roczna ocena klasyfikacyjna, przeprowadza egzamin w formie pisemnej i ustnej. Zestaw zadań i pytań musi odpowiadać wymaganiom oceny, o którą ubiega się uczeń.
- 6) Z przeprowadzonego egzaminu sporządza się protokół zawierający imię i nazwisko nauczyciela przeprowadzającego egzamin, termin egzaminu, zadania sprawdzające, ustaloną ocenę i podpisy komisji. Do protokołu załącza się wypracowanie ucznia, zwięzłą ocenę odpowiedzi ustnej oraz wniosek ucznia lub jego rodziców, o którym mowa w ust. 2.
- 7) Ustalona w tym trybie roczna ocena klasyfikacyjna z zajęć edukacyjnych jest ostateczna. Ustalona ocena niedostateczna może być zmieniona tylko w drodze egzaminu poprawkowego.

Ryszard Tylecki